# Software Modeling & Analysis

# One More Chance

OOPT stage 2040

Design

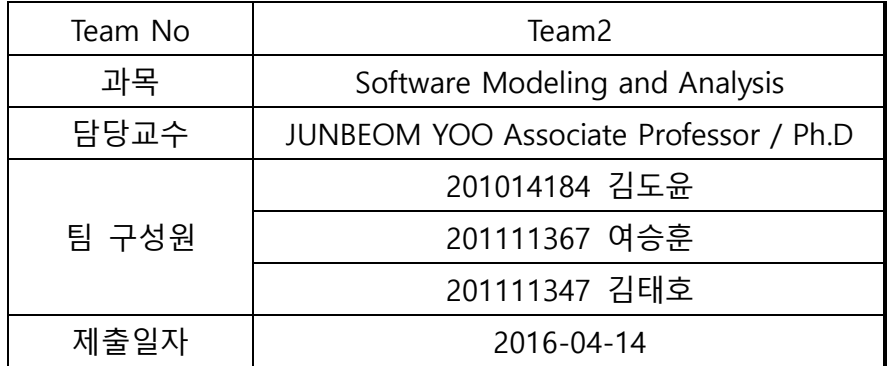

# Index

Activity2041. Design Real Use Cases

Activity2042. Define Reports, UI, and Storyboards

Activity2044. Define Interaction Diagrams

Activity2045. Define Design Class Diagrams

Activity2046. Design Traceability Analysis

## Activity 2041. Design Real Use Cases

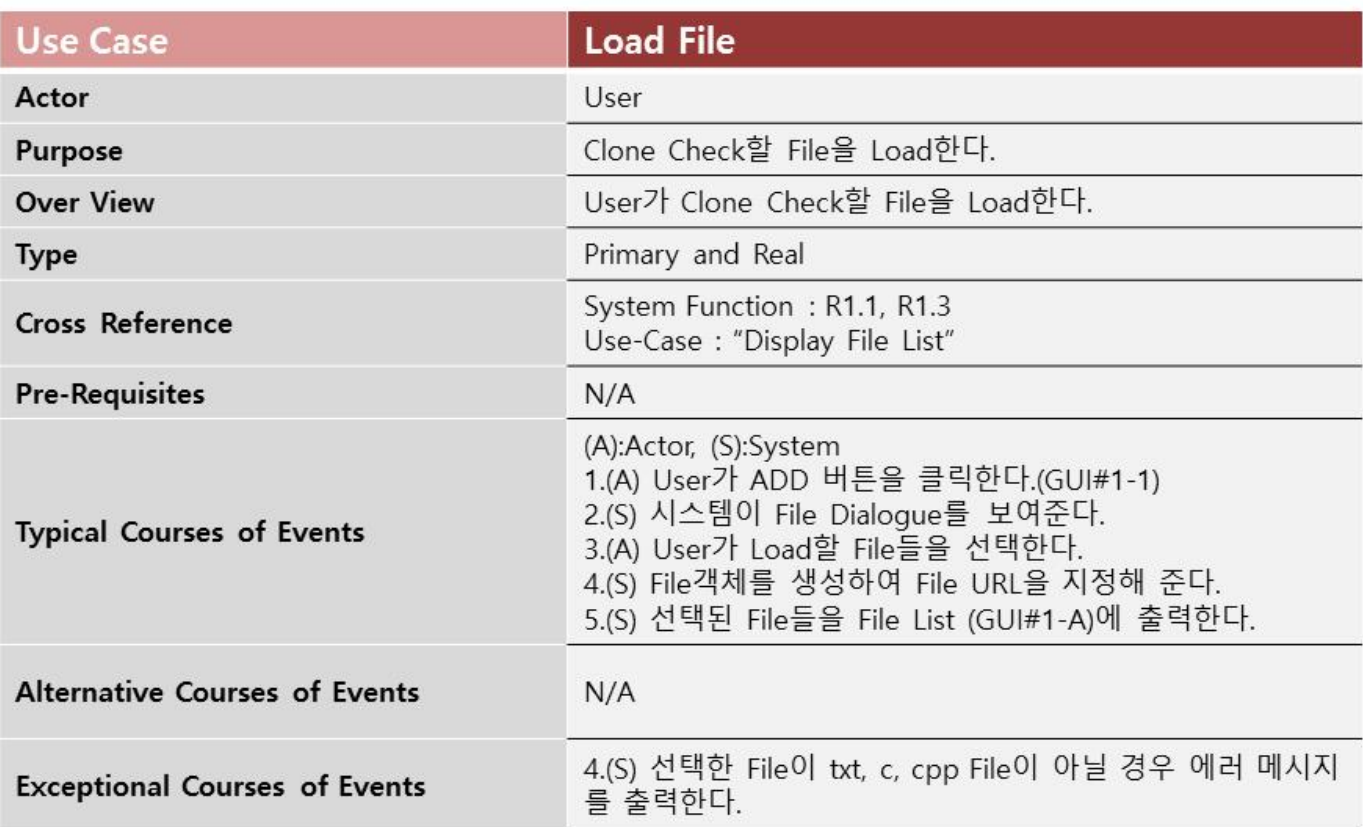

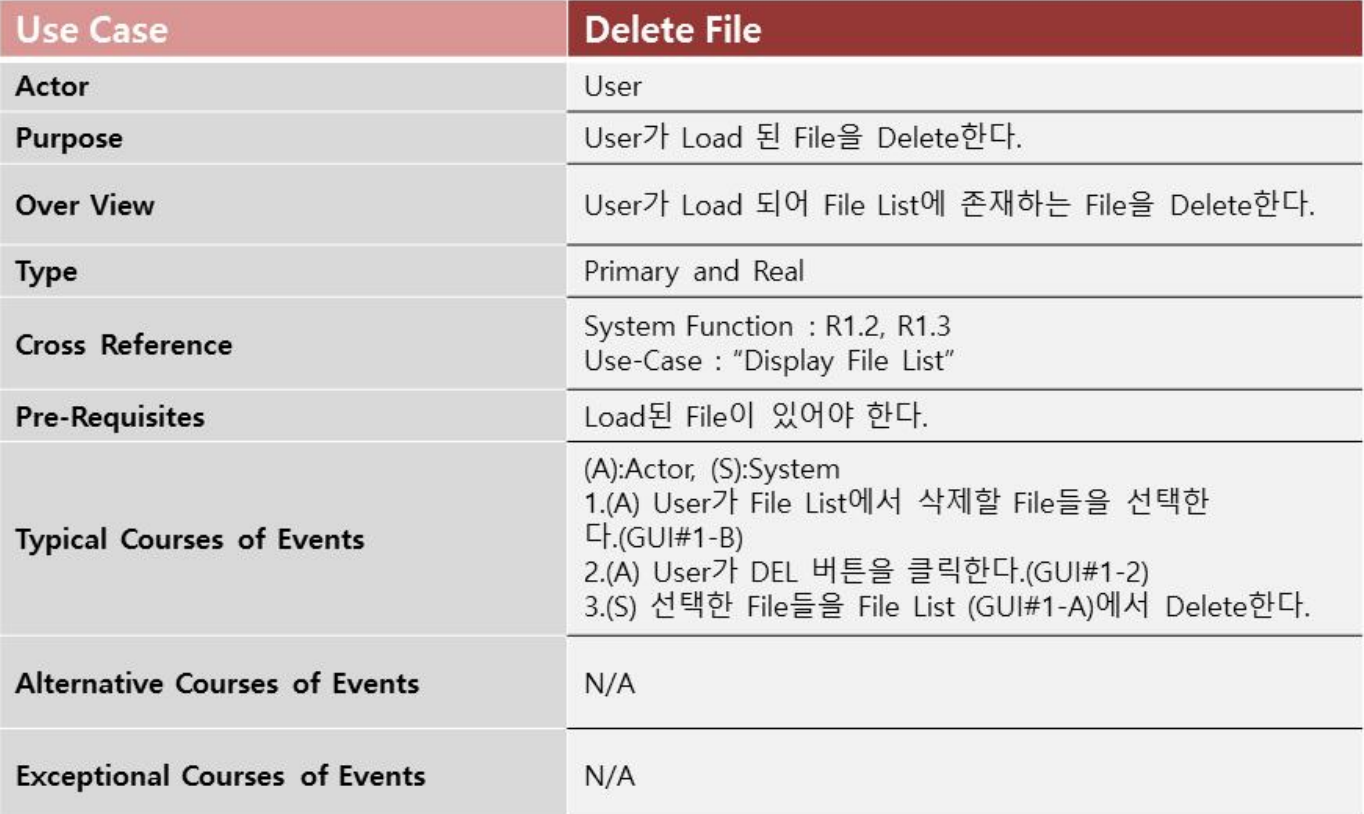

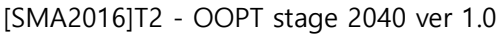

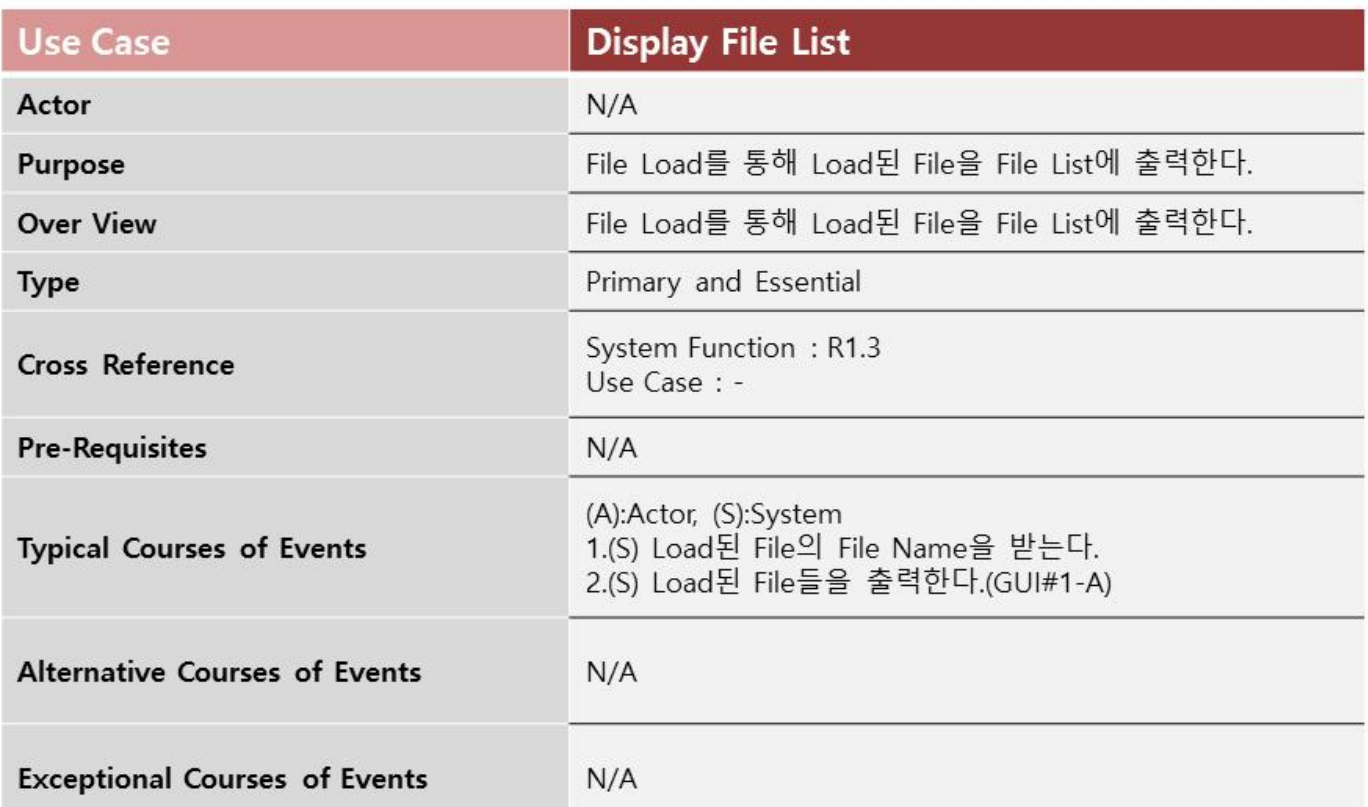

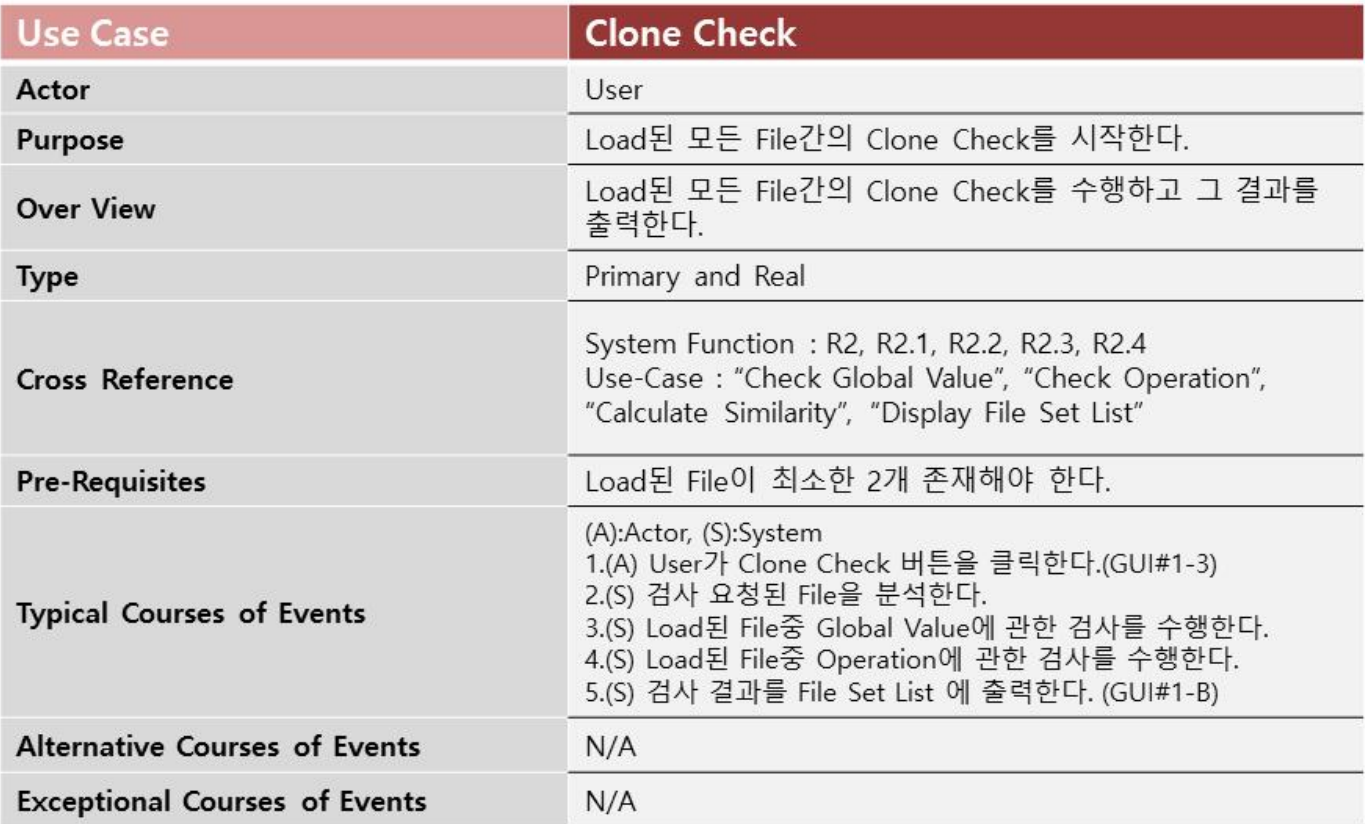

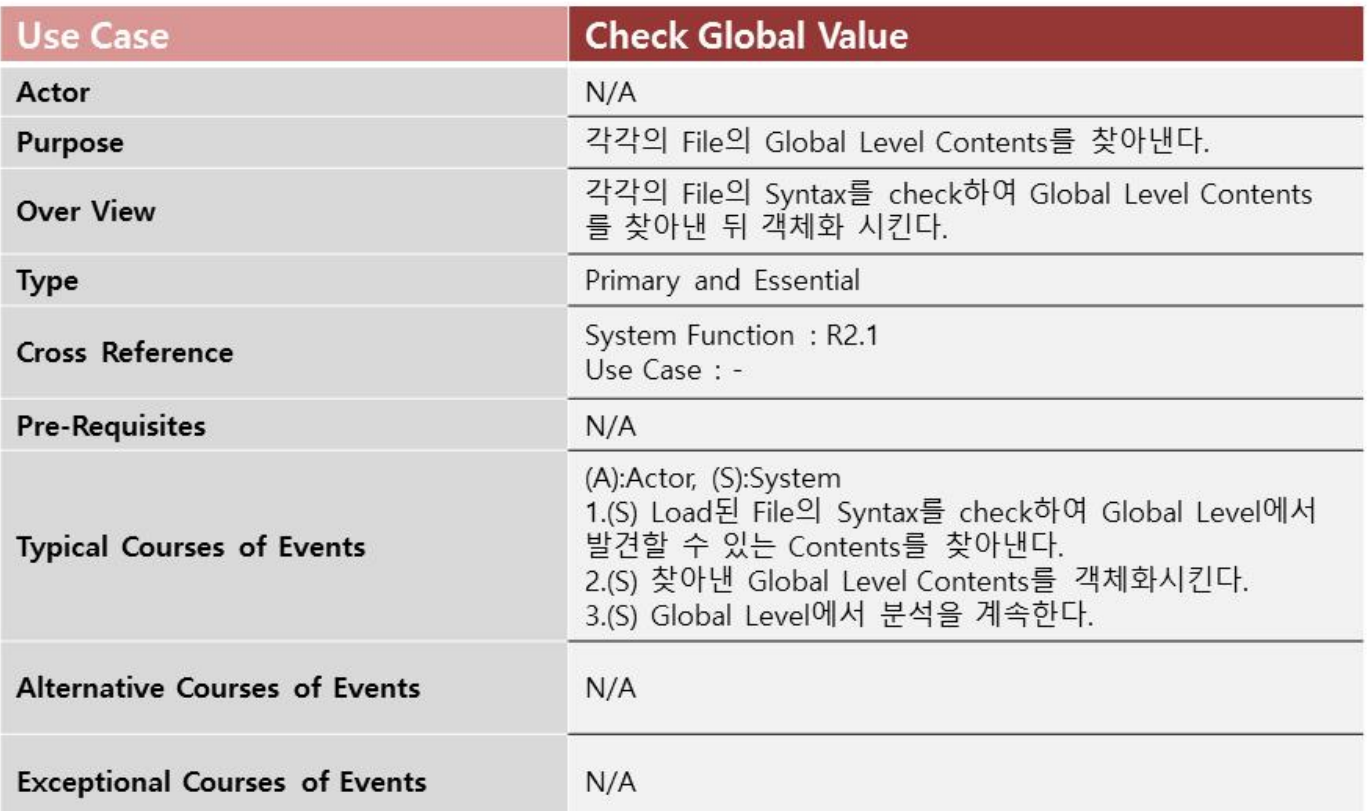

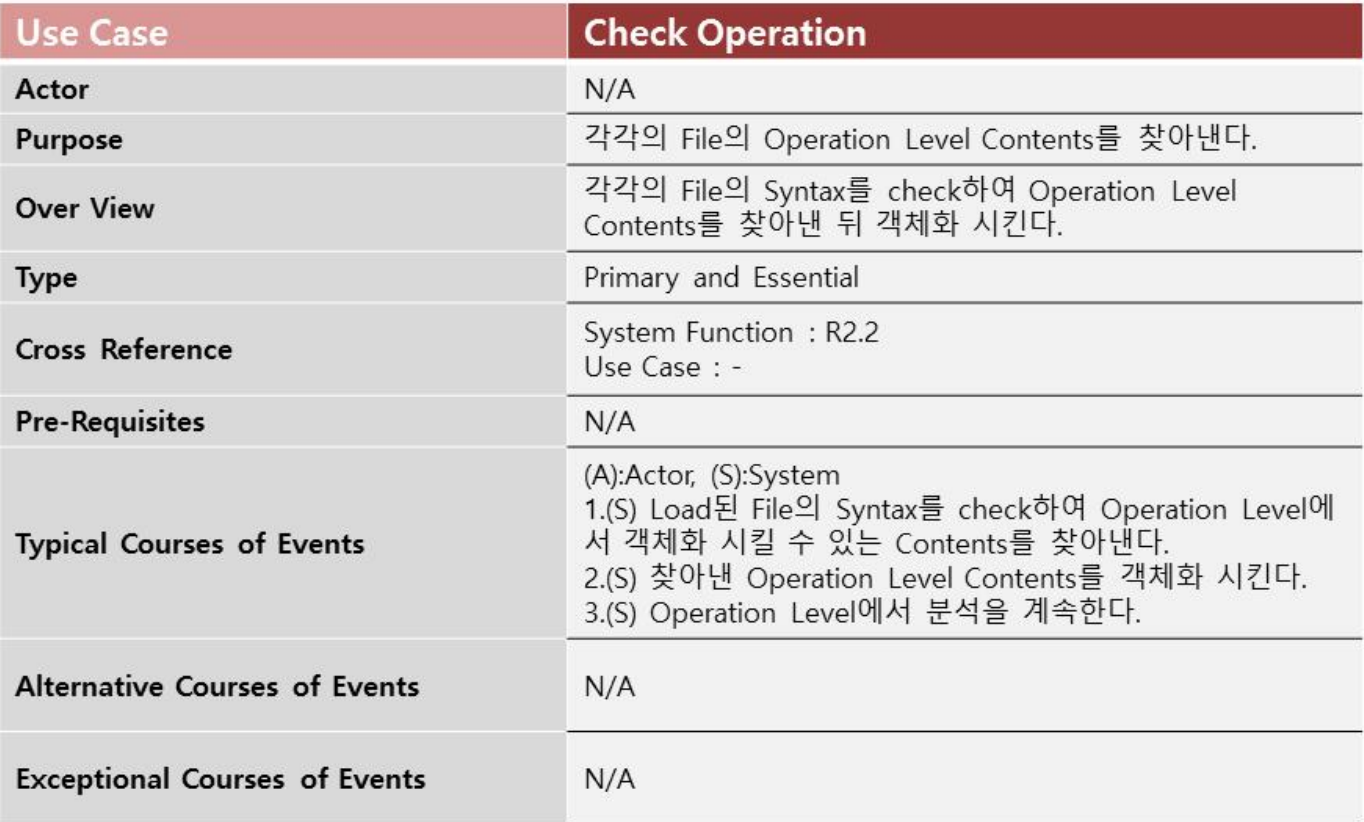

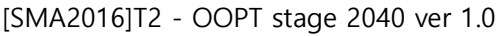

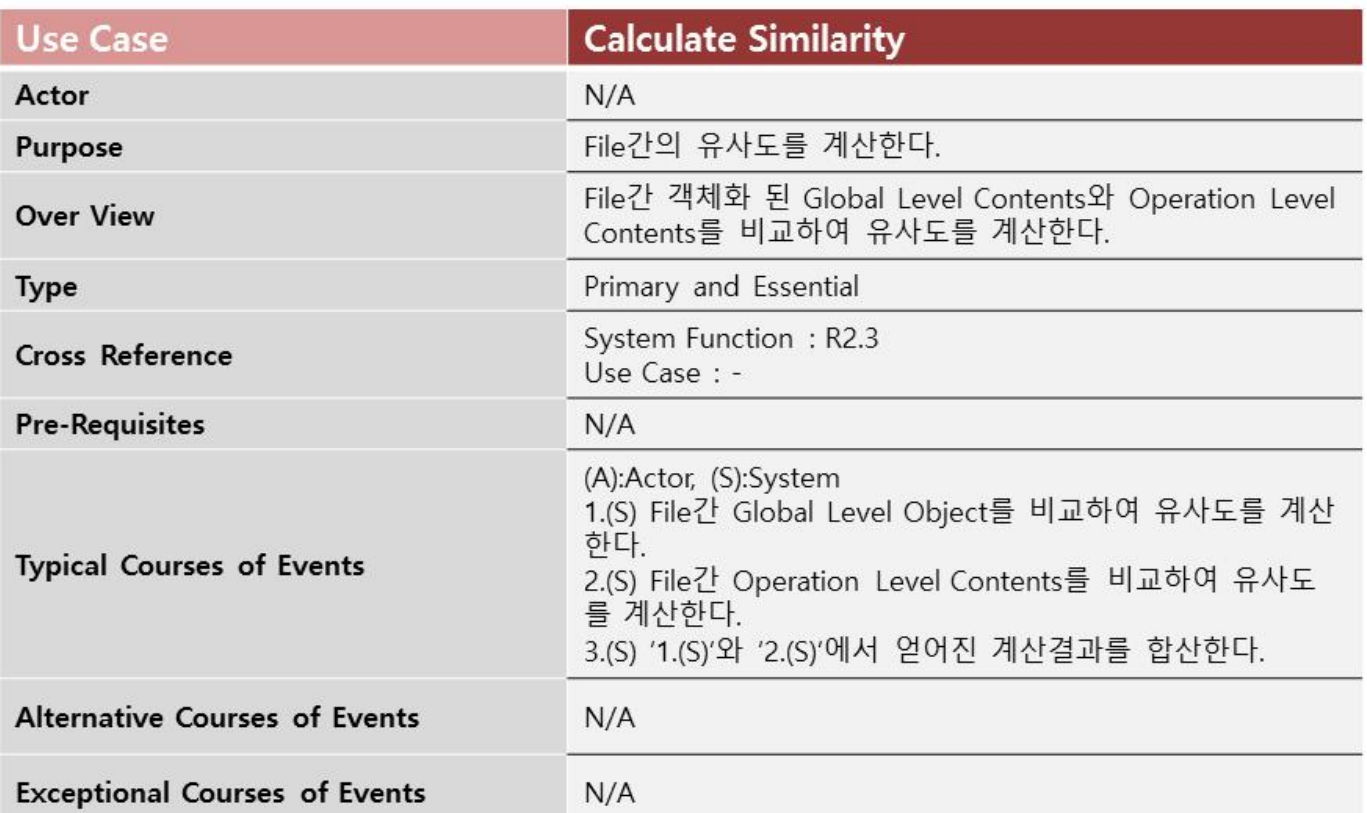

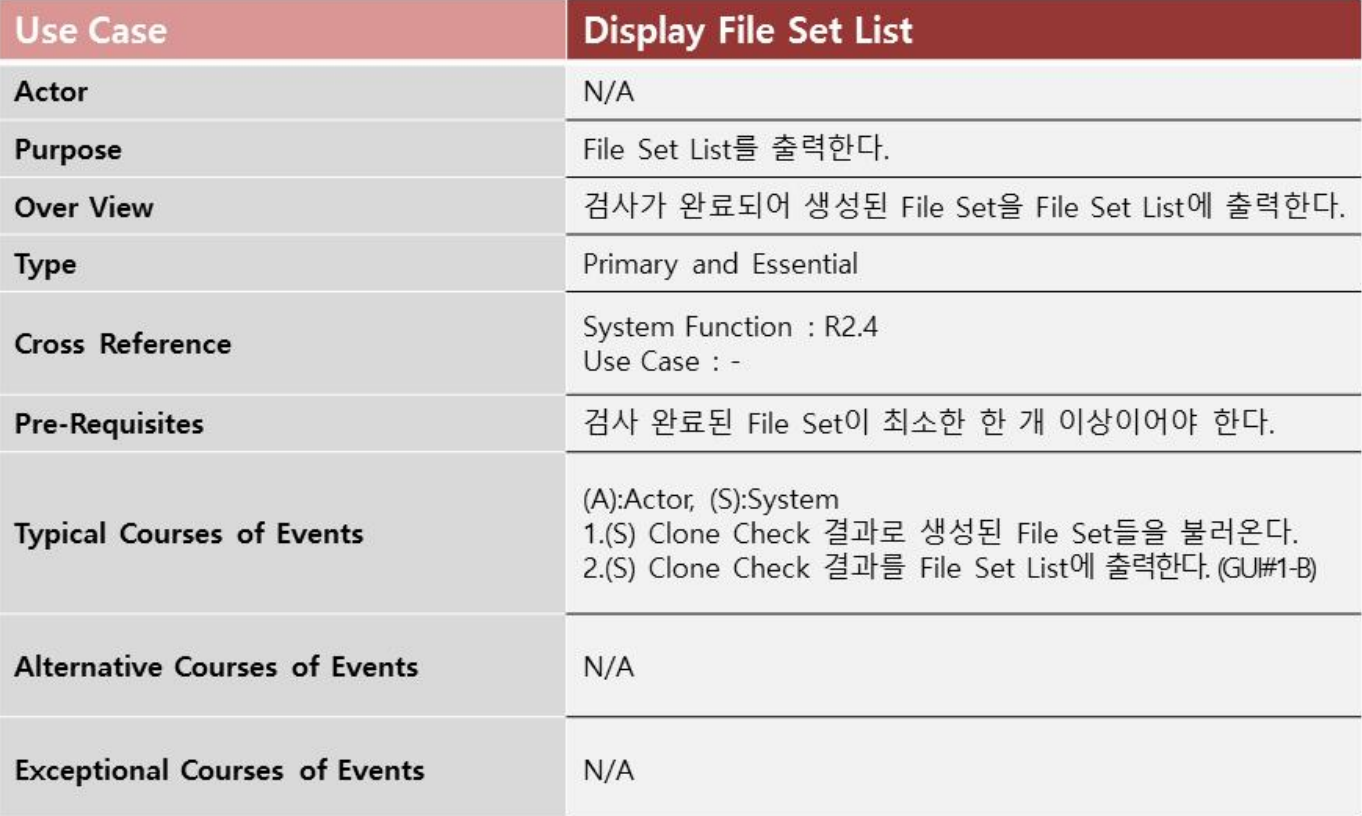

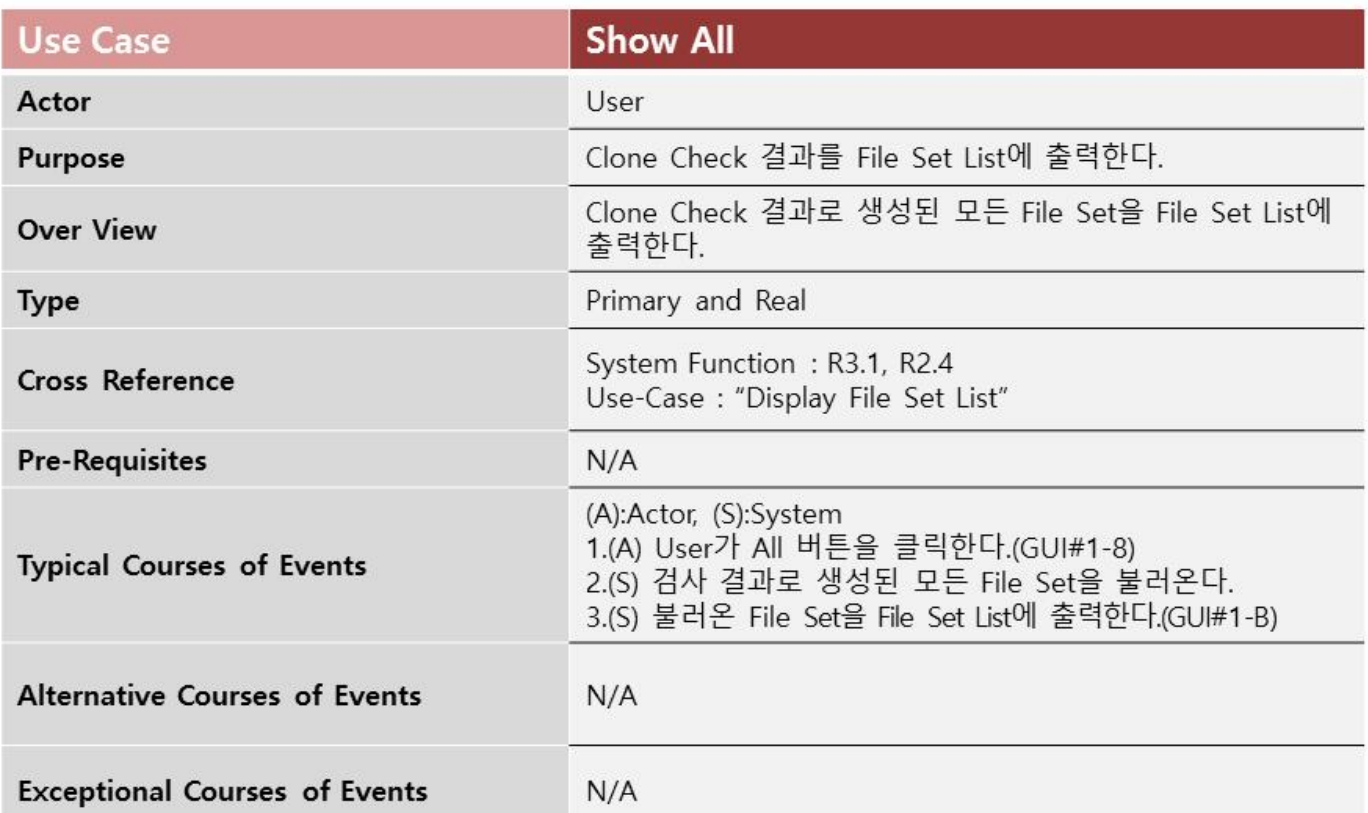

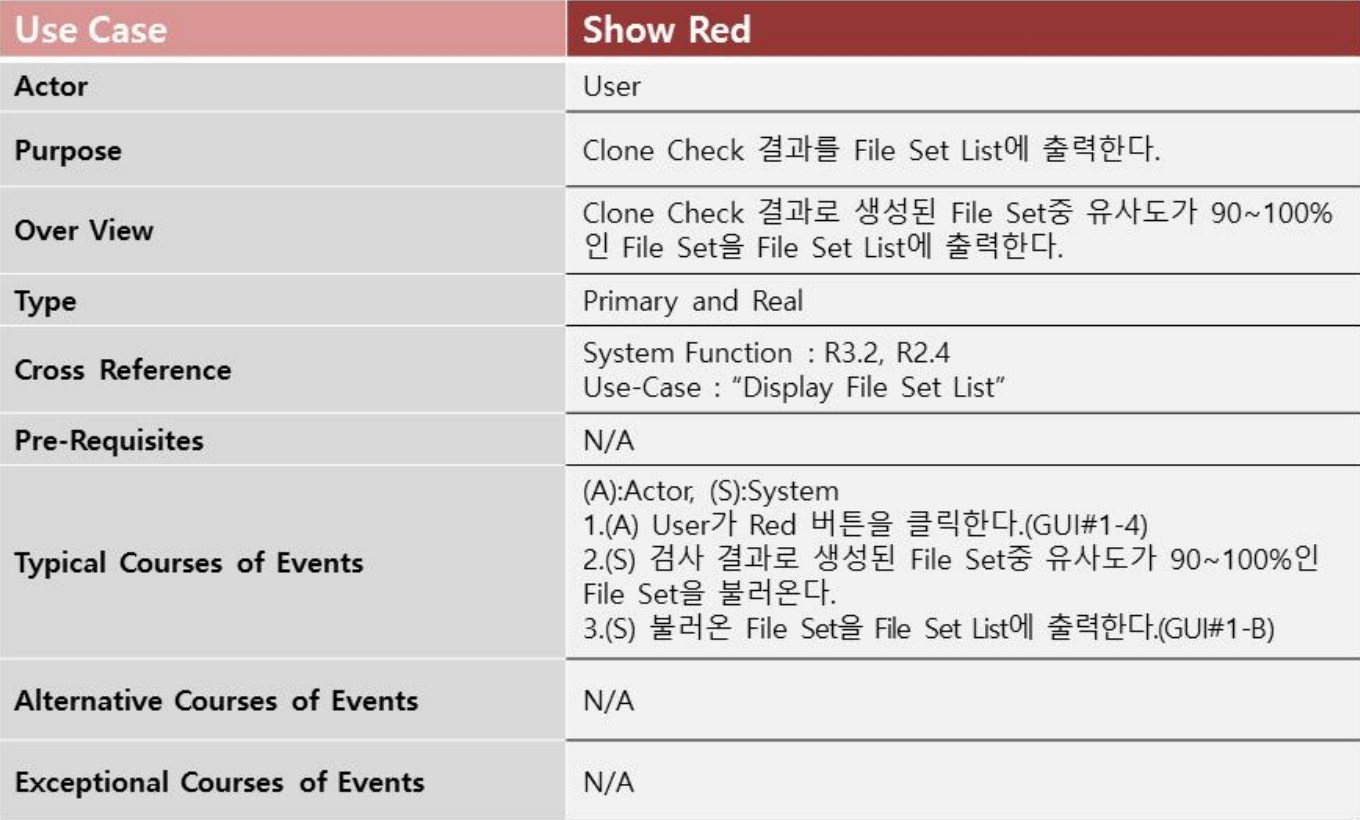

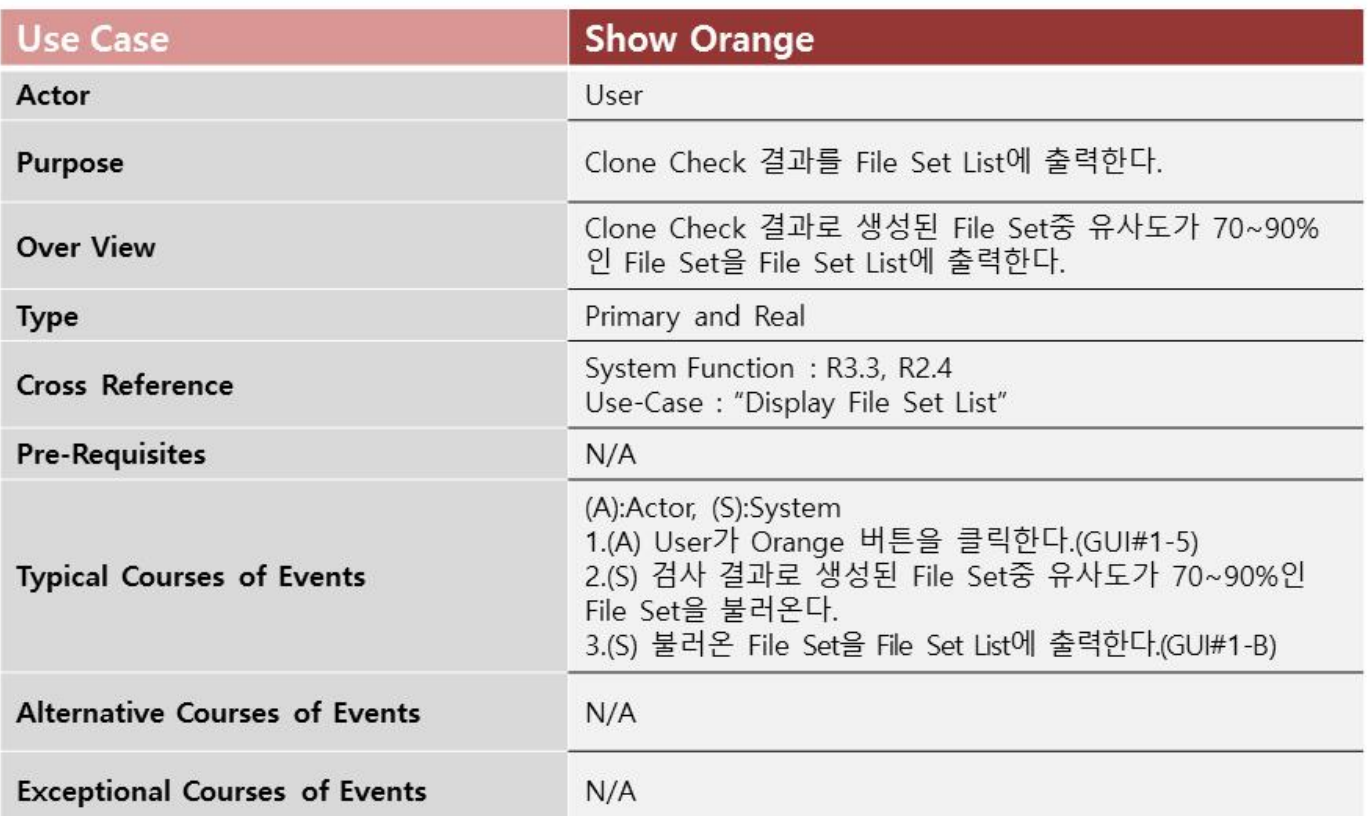

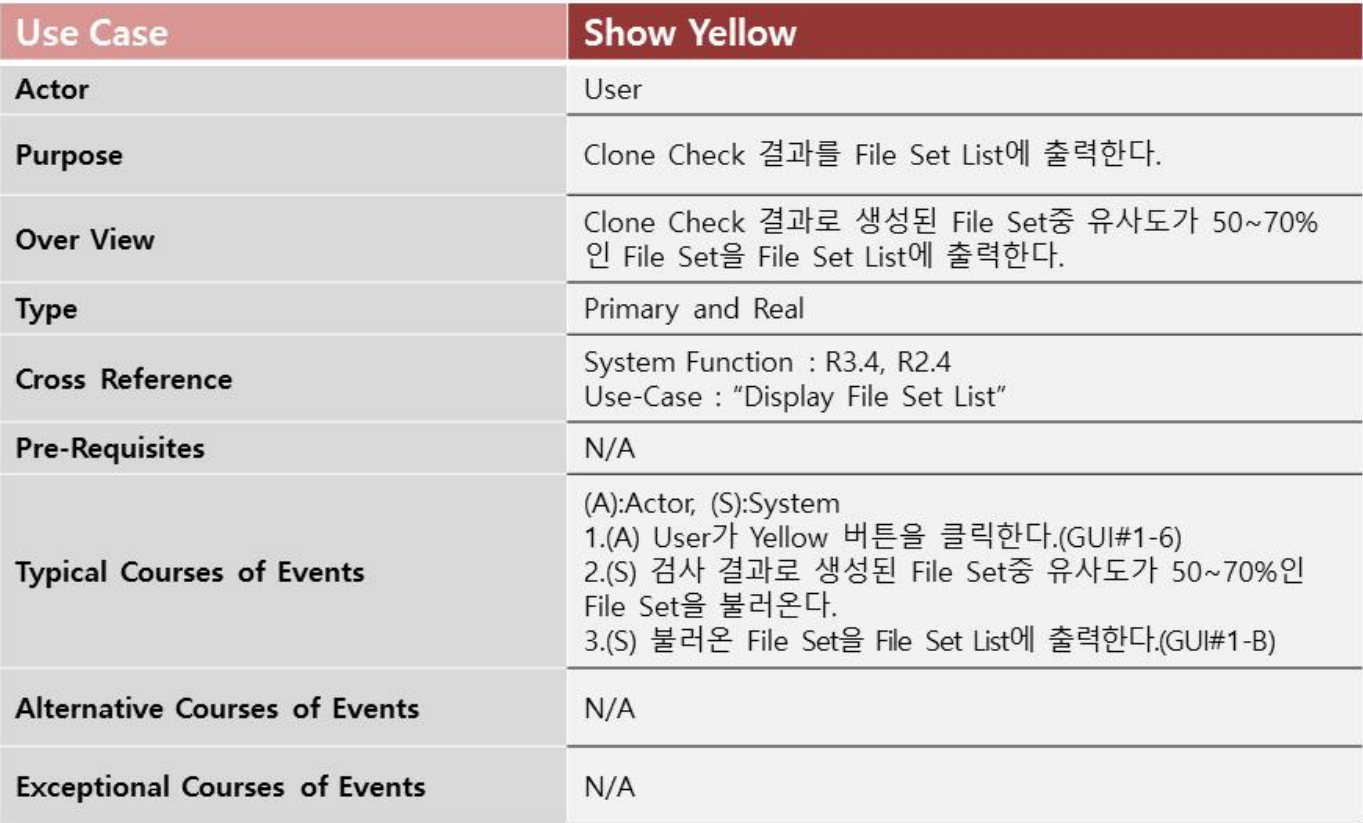

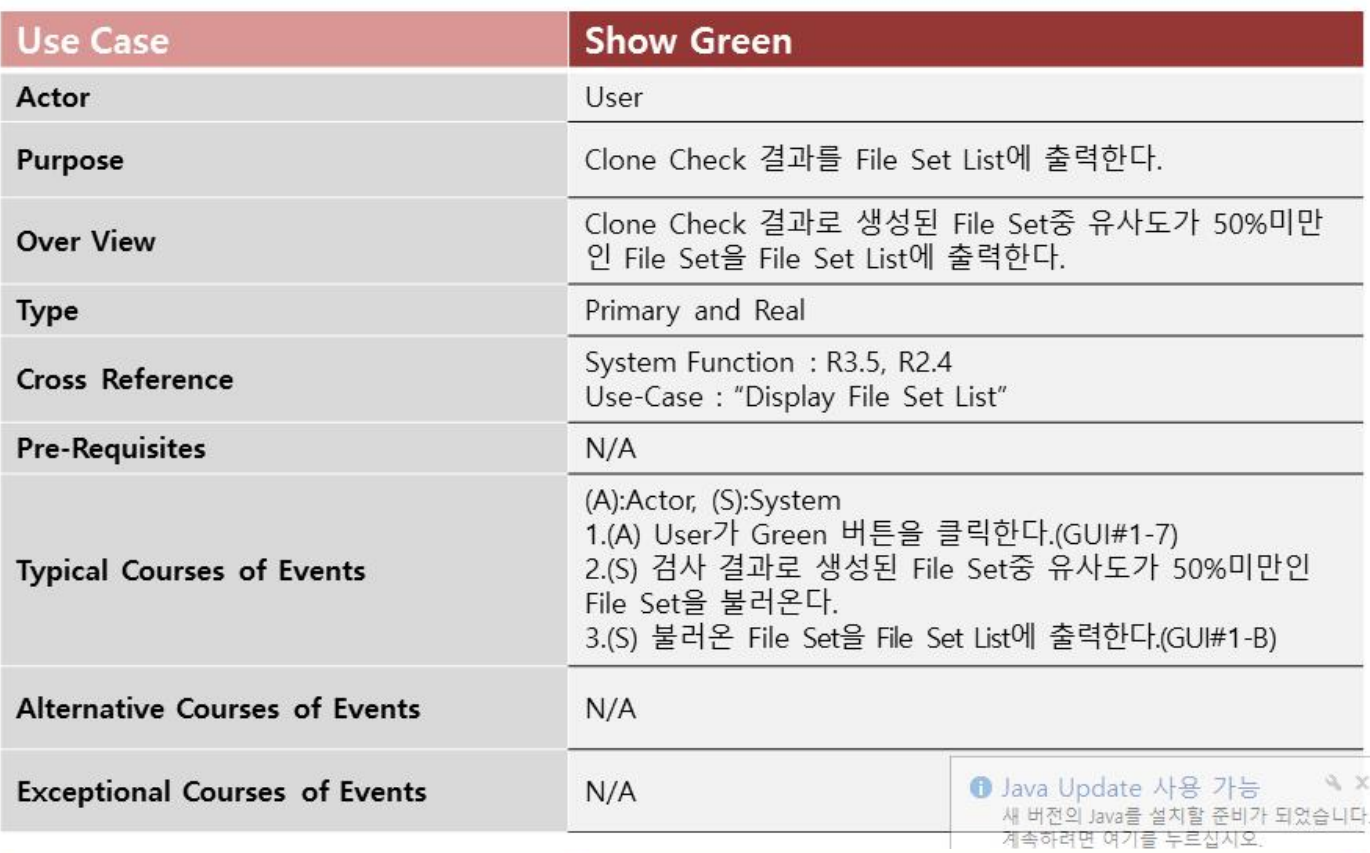

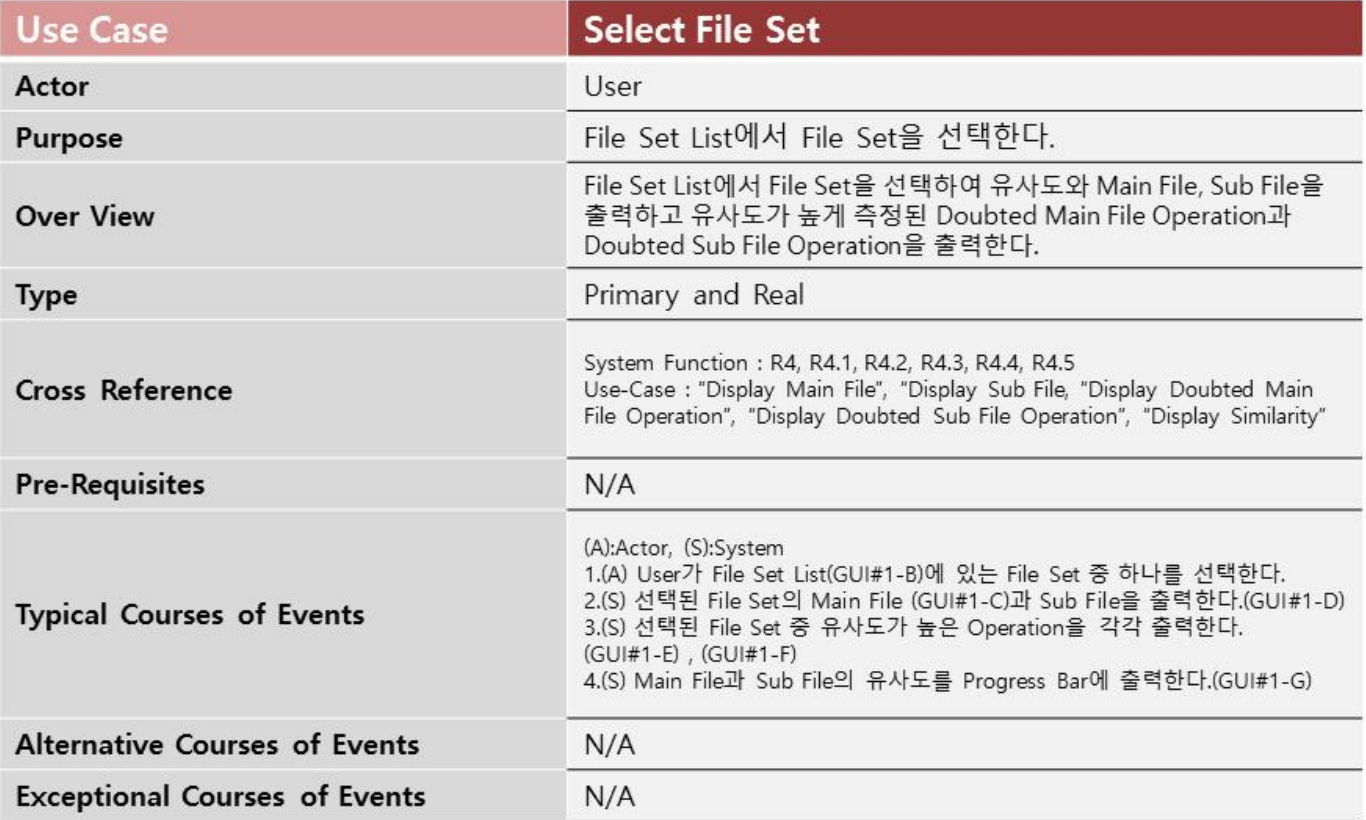

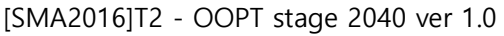

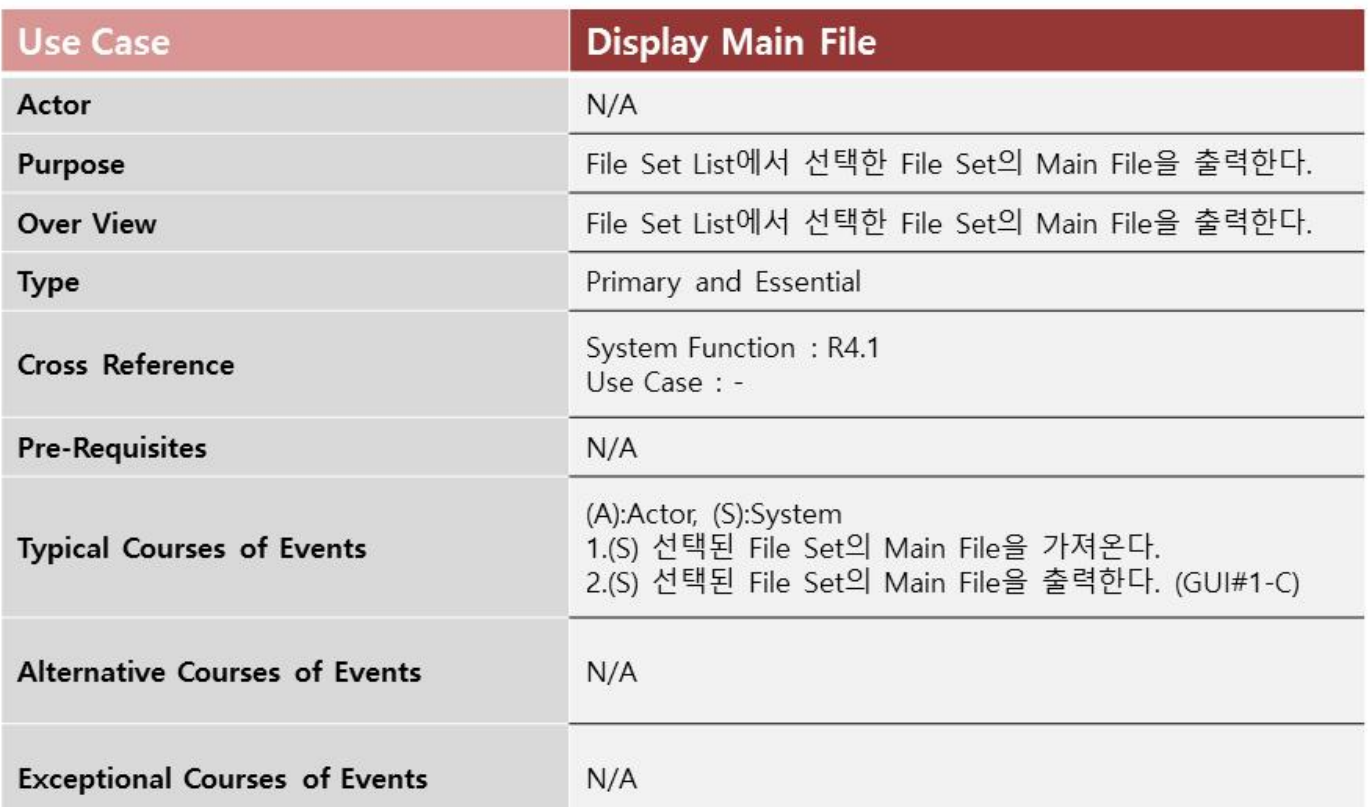

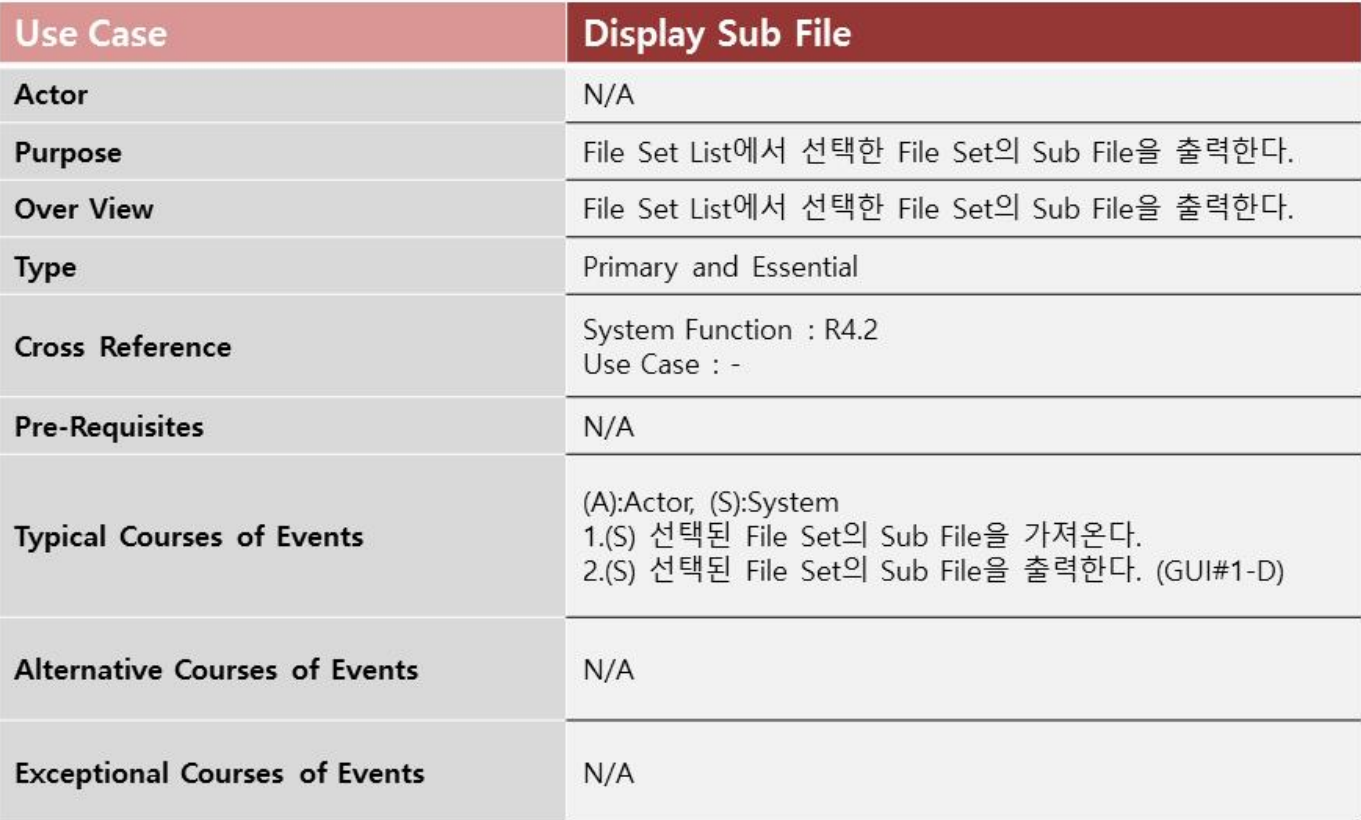

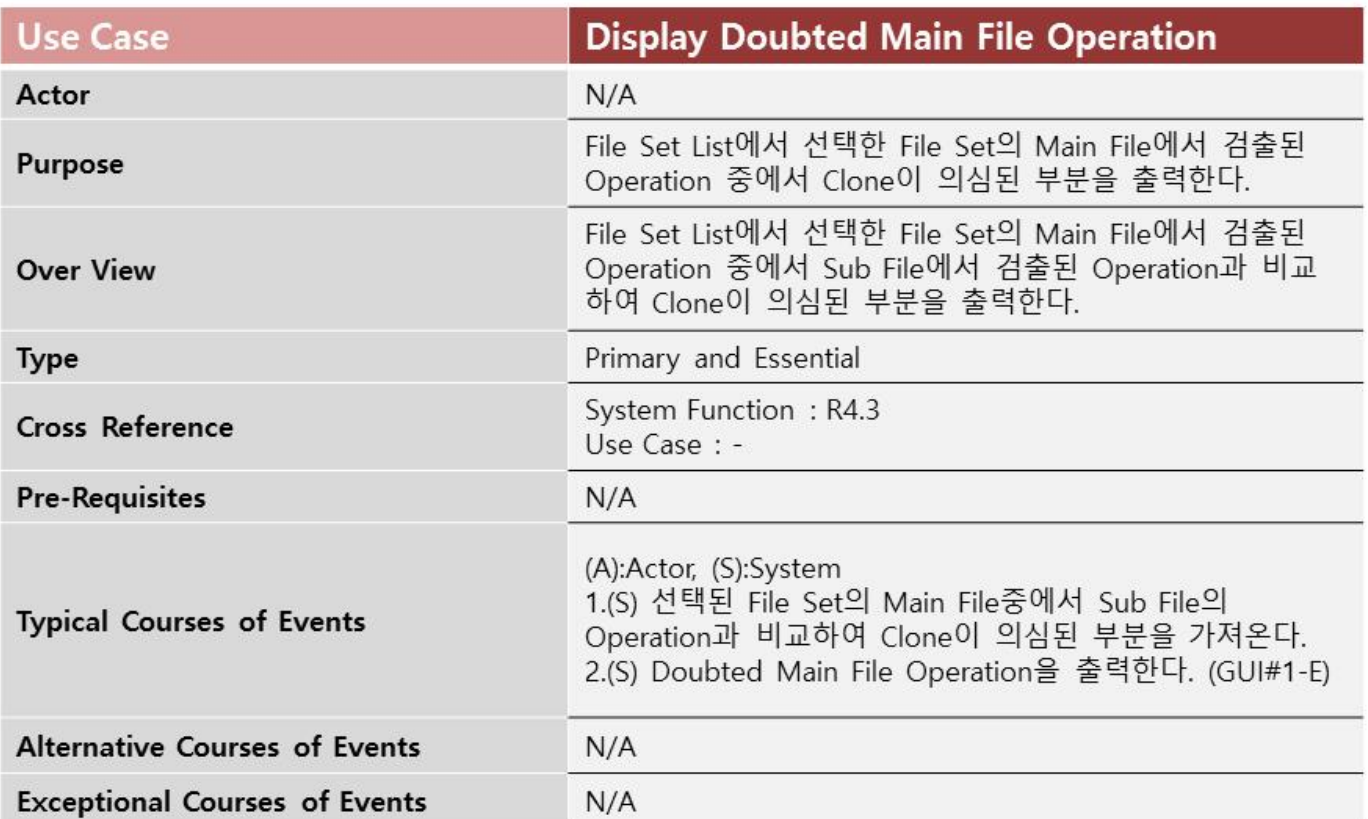

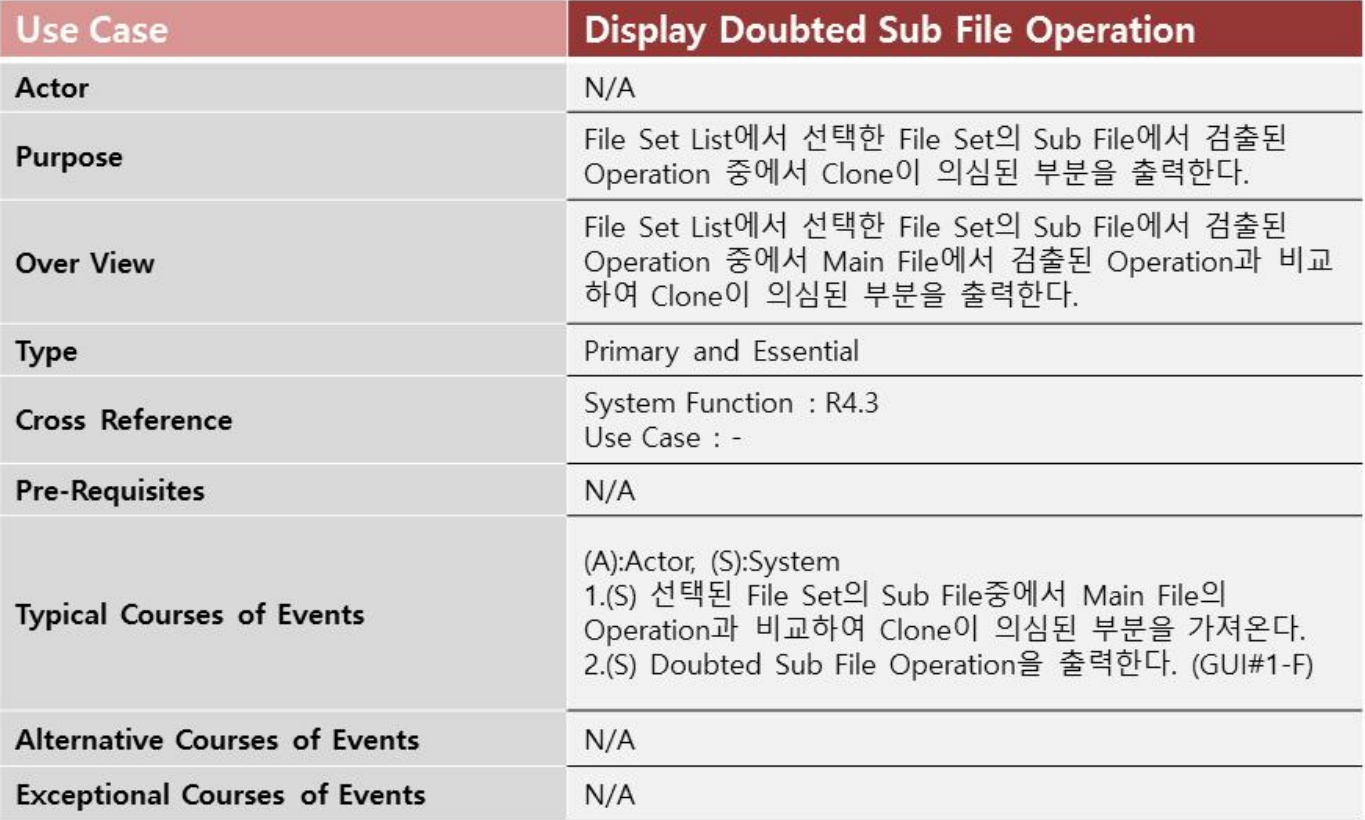

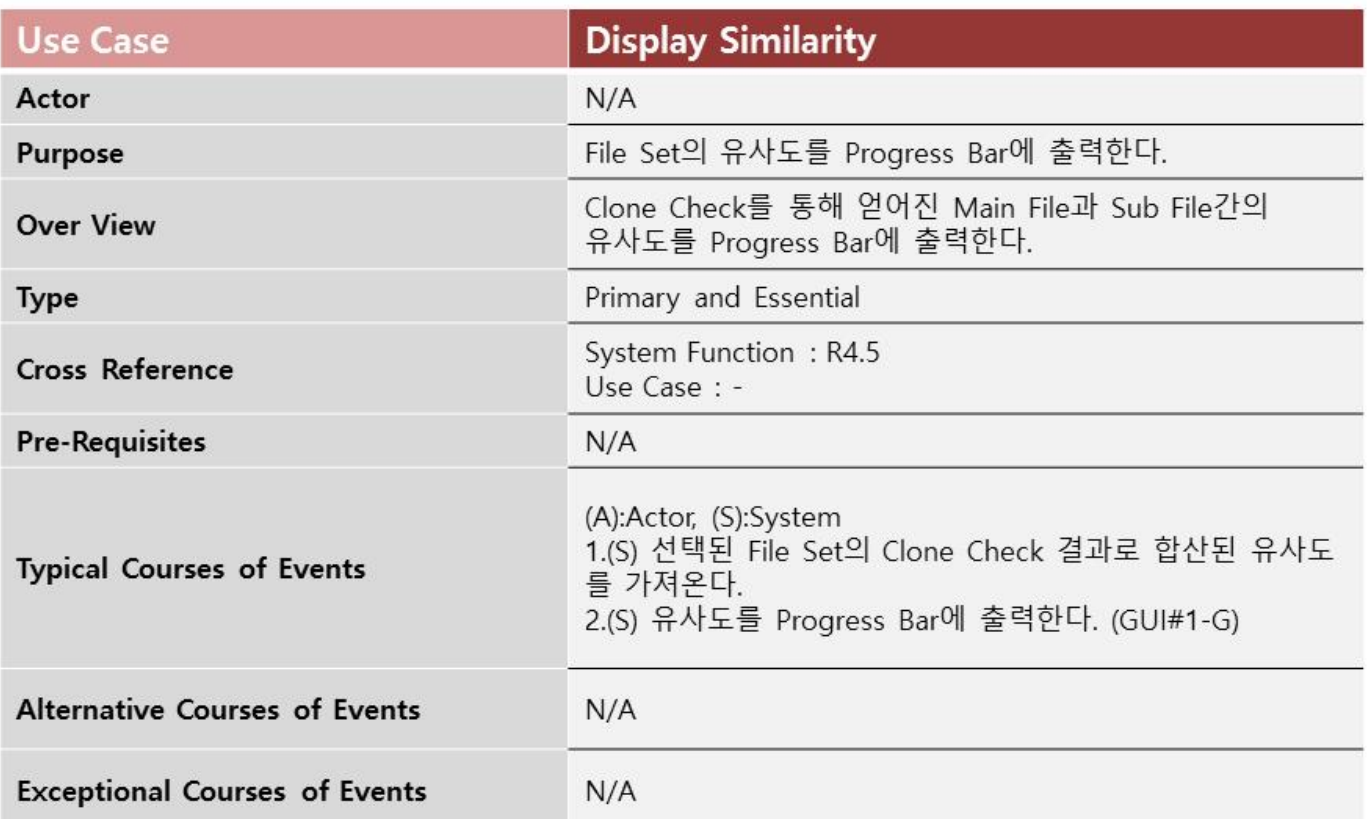

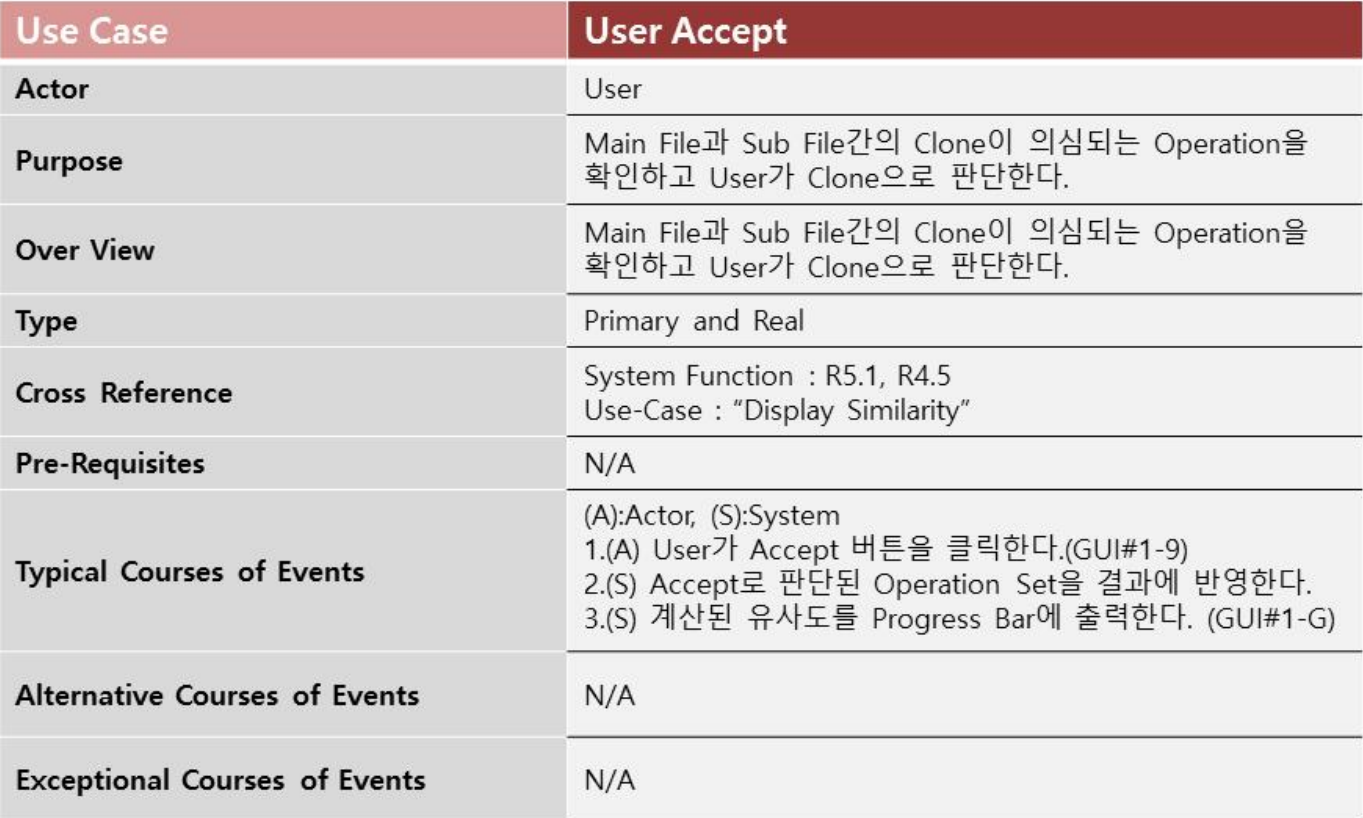

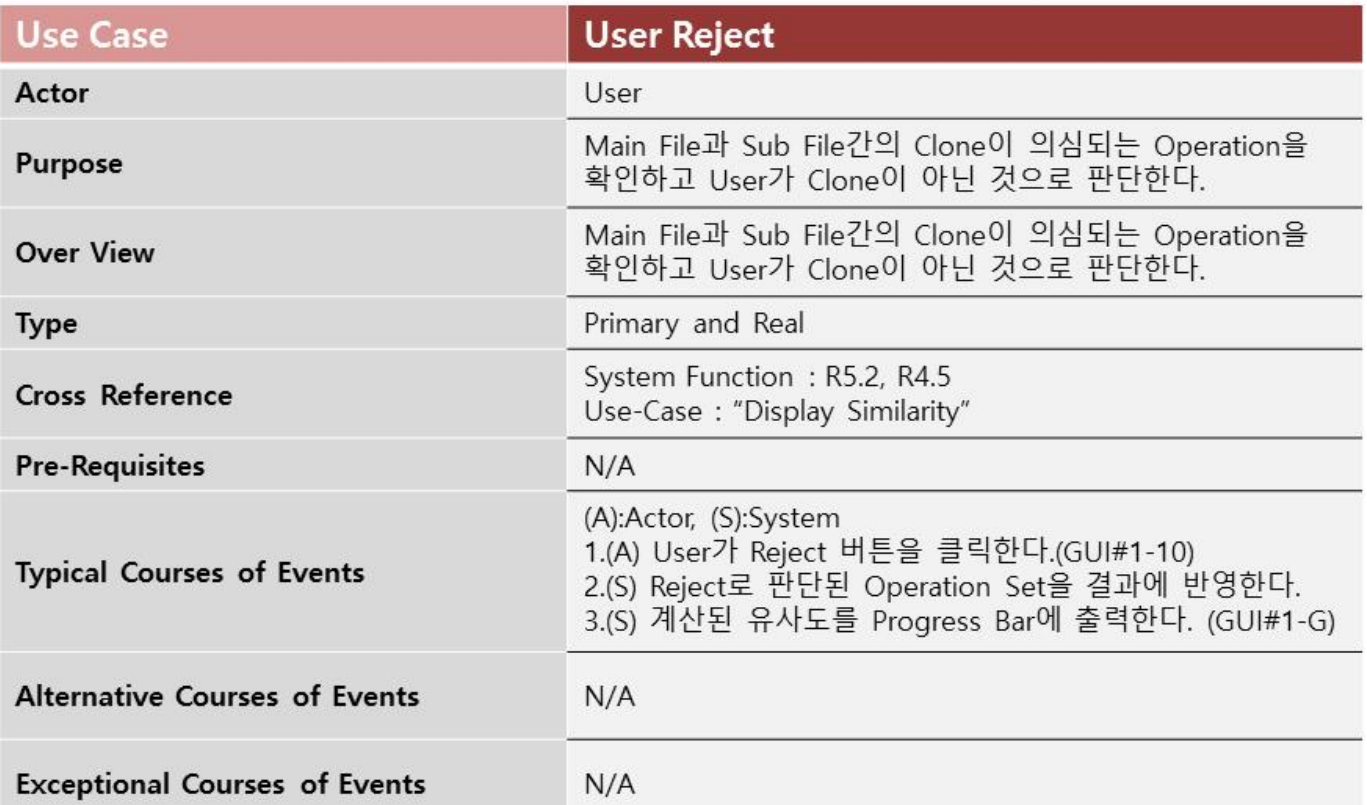

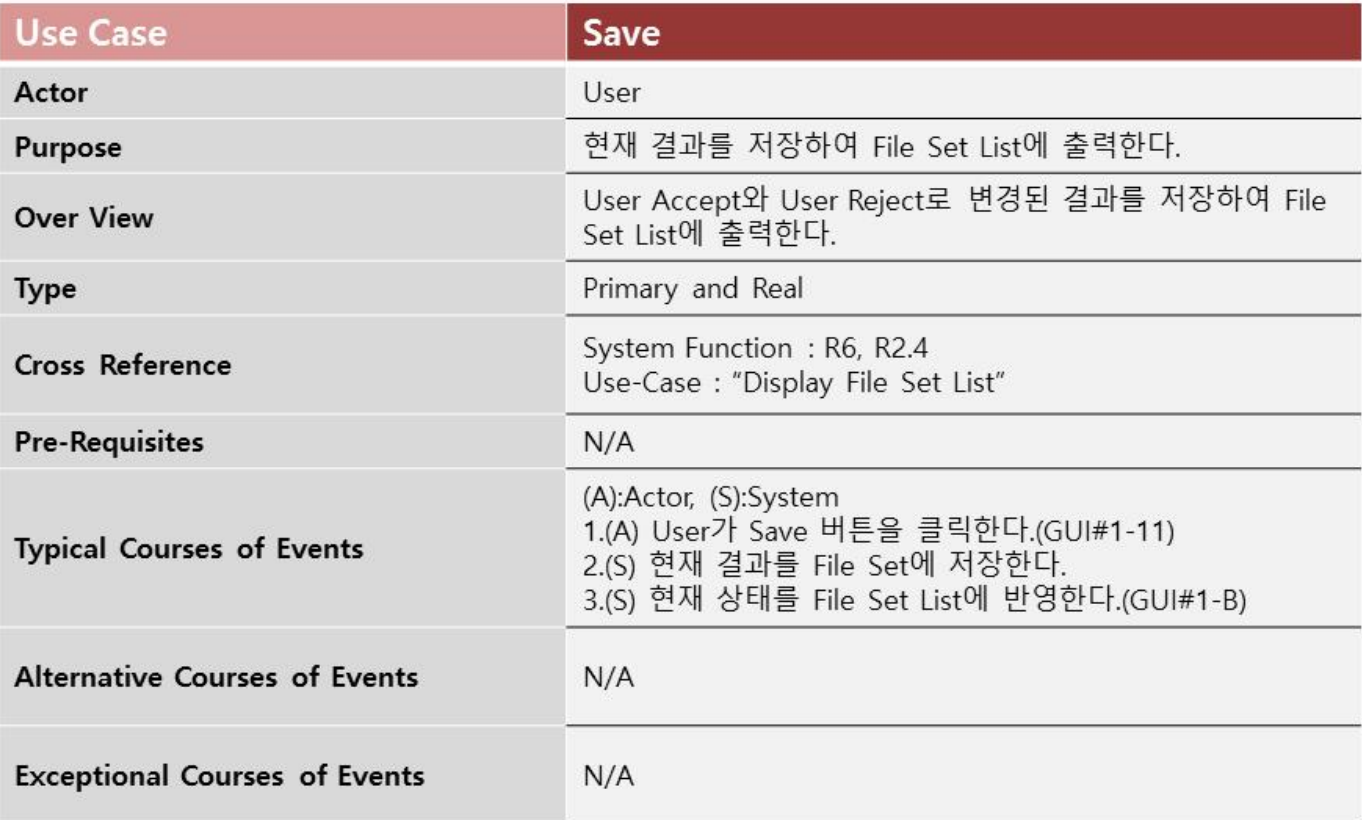

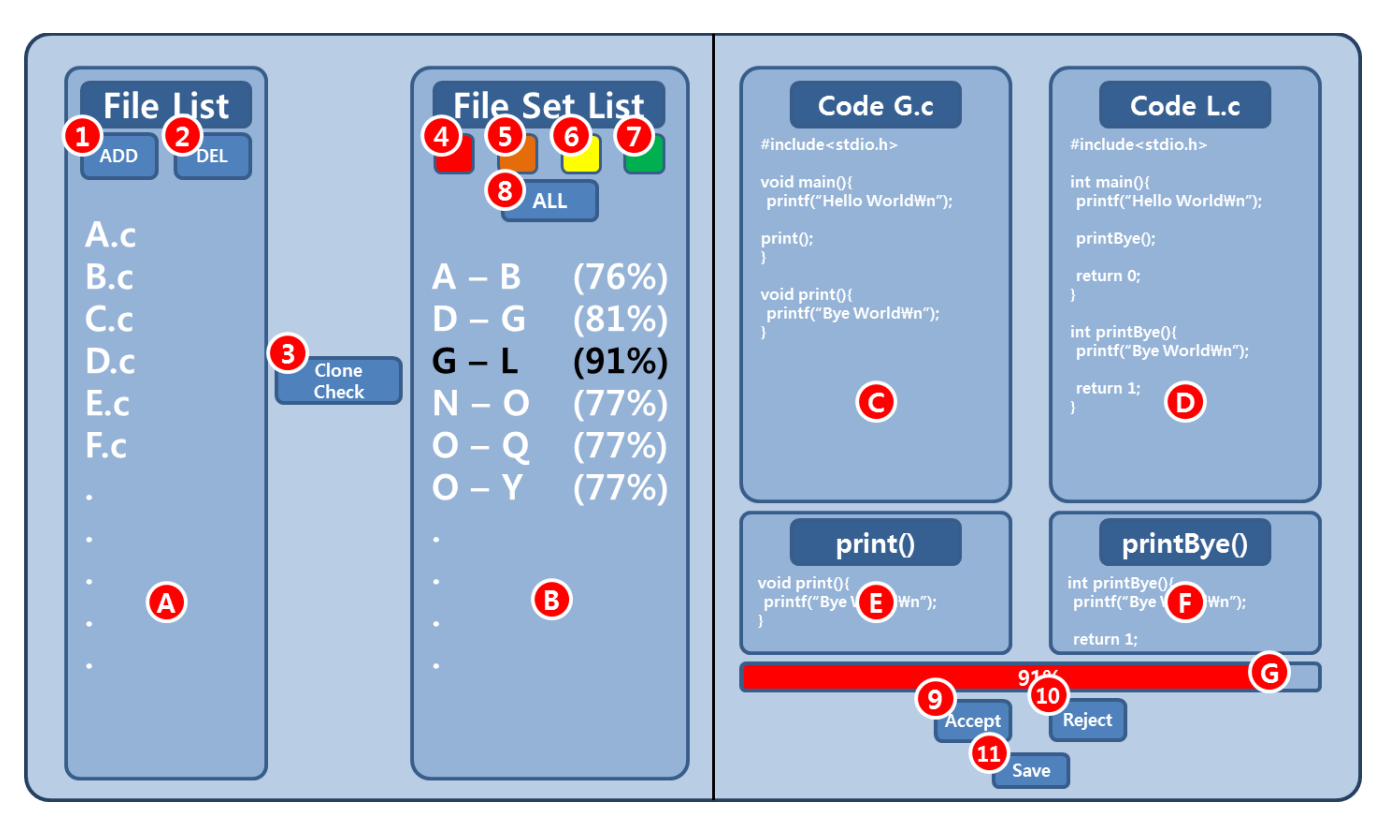

Activity 2042. Define Reports, UI, and Storyboards

[그림1]GUI#1

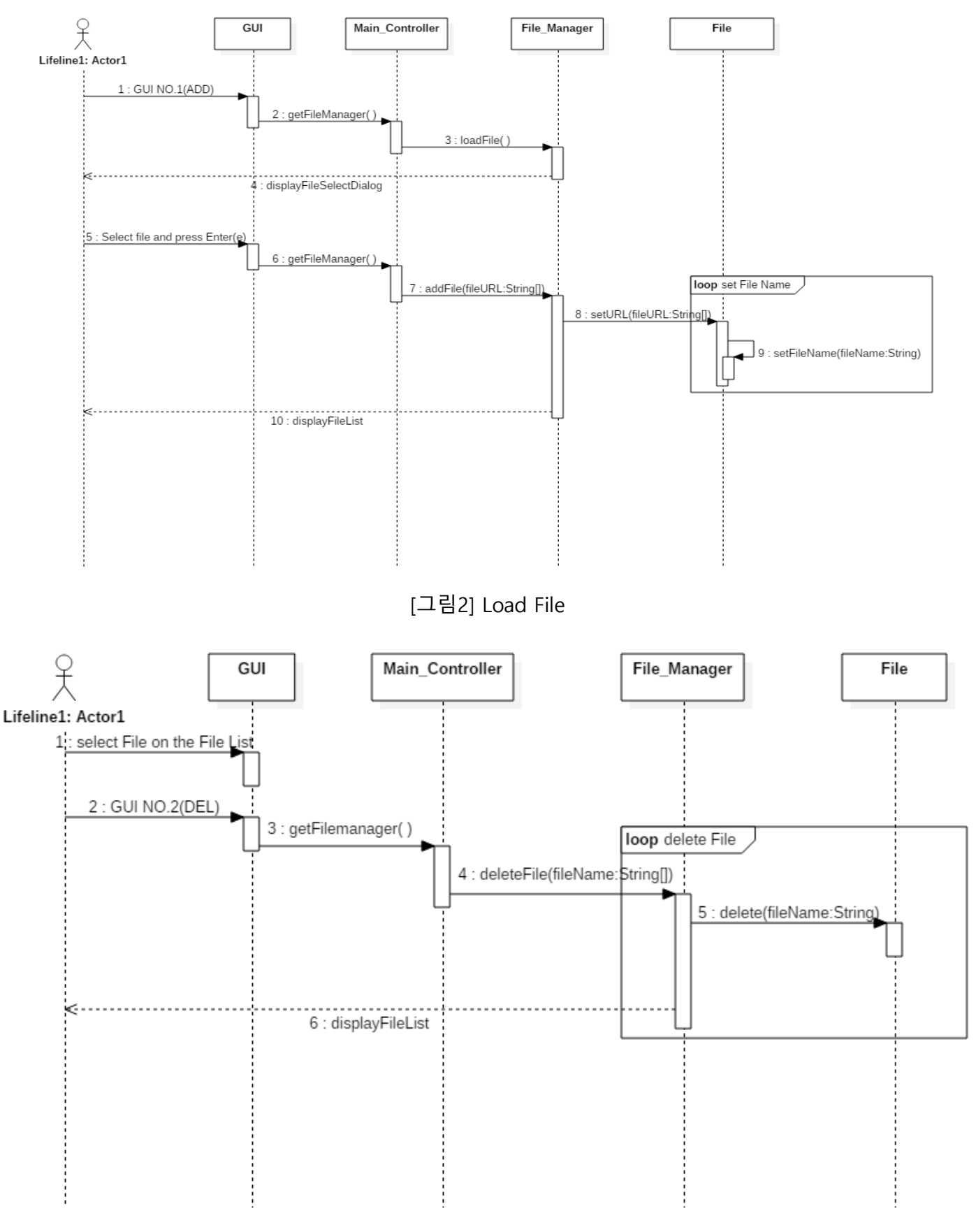

#### Activity 2044. Define Interaction Diagrams

[그림3] Delete File

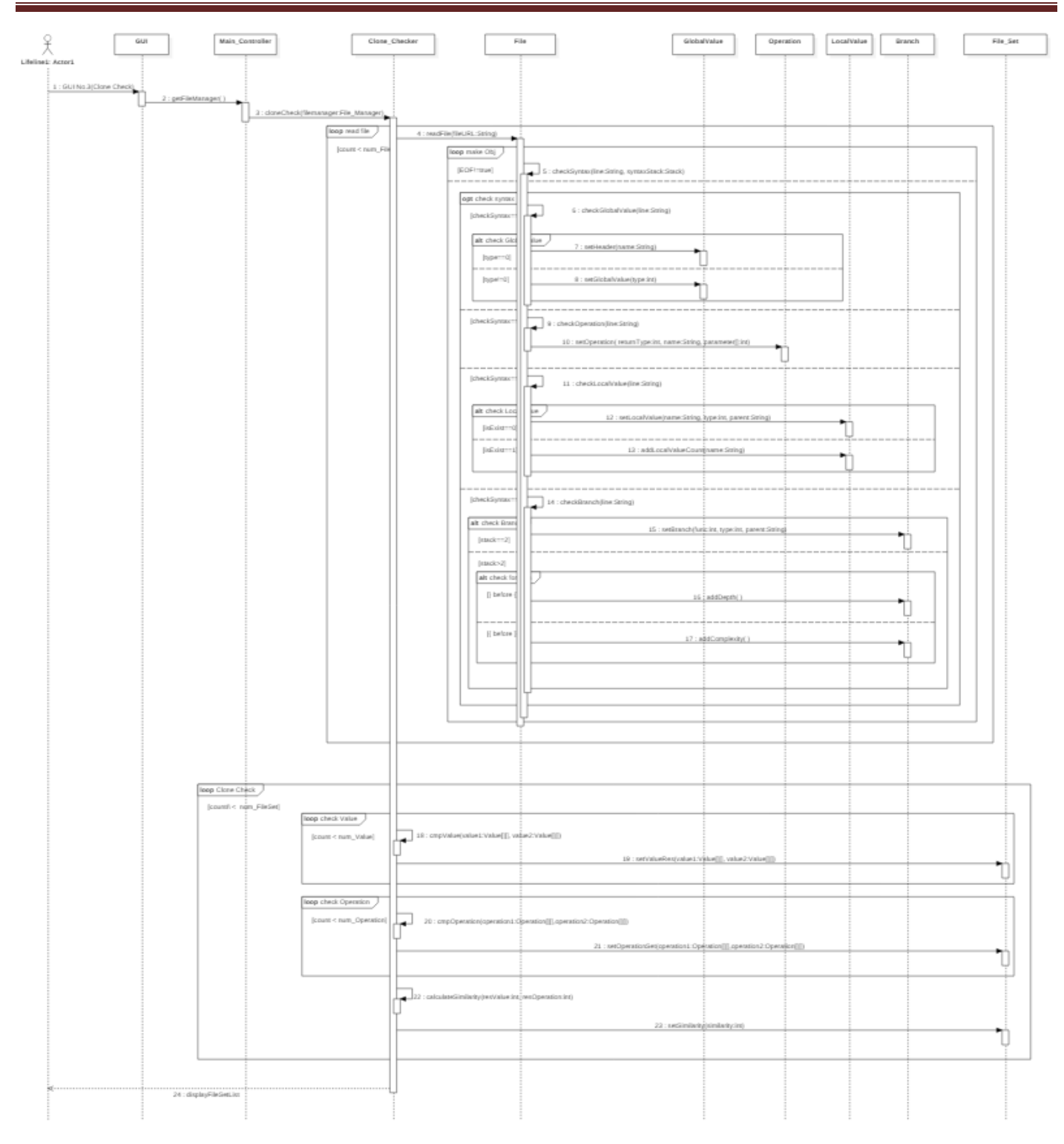

[그림4] Clone Check

[SMA2016]T2 - OOPT stage 2040 ver 1.0

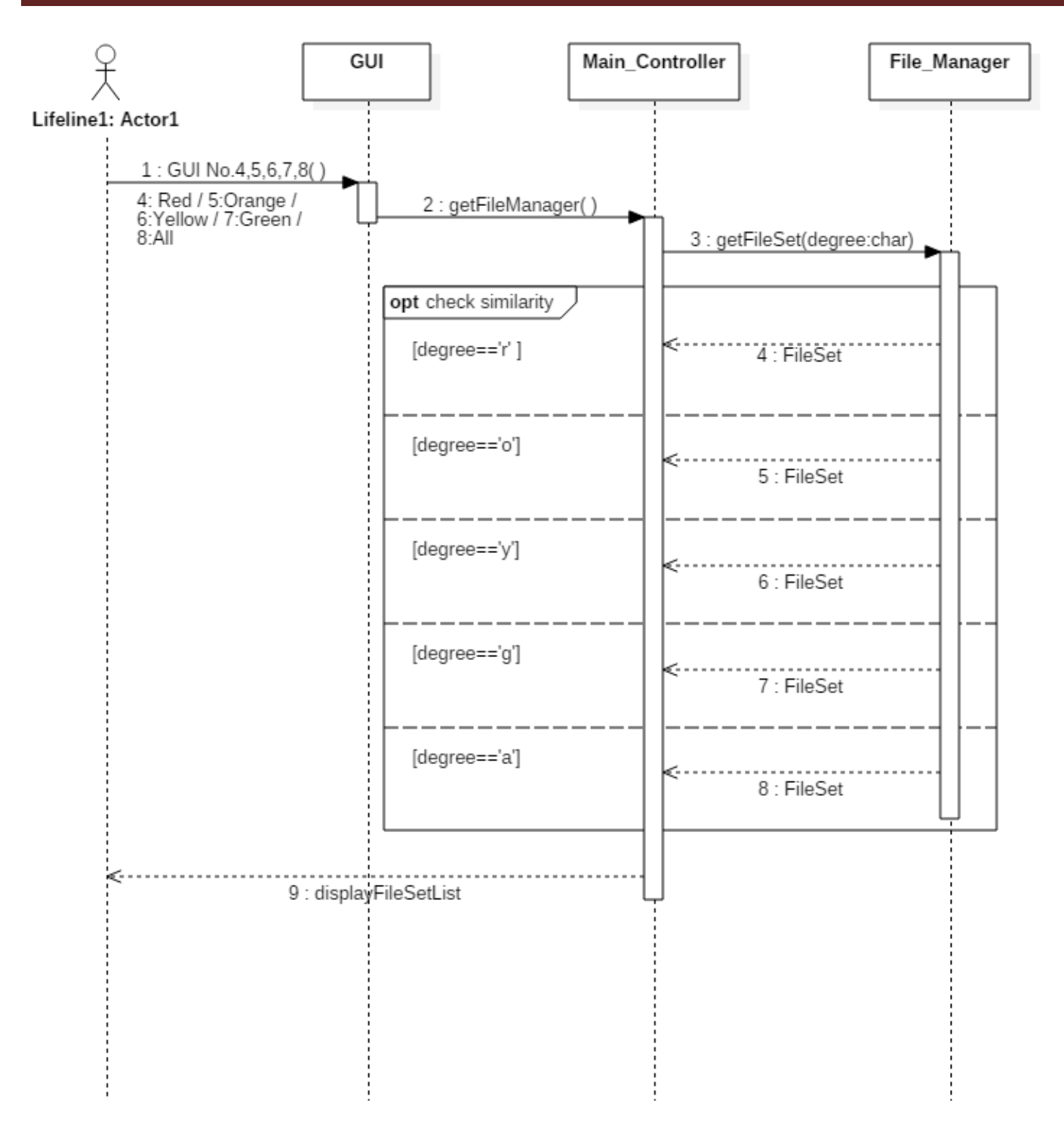

[그림5] Show All, Show Red, Show Orange, Show Yellow, Show Green

[SMA2016]T2 - OOPT stage 2040 ver 1.0

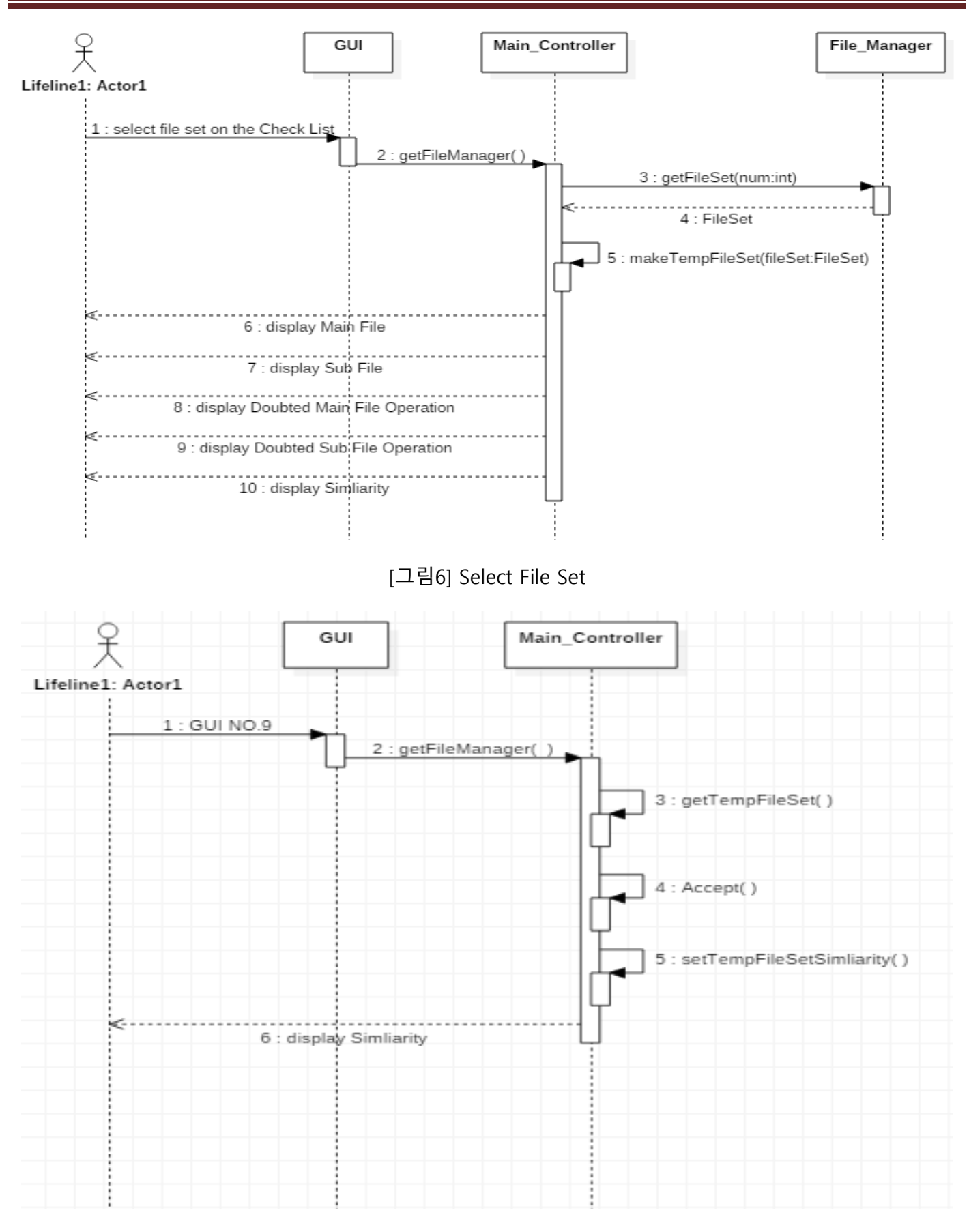

[그림7] User Accept

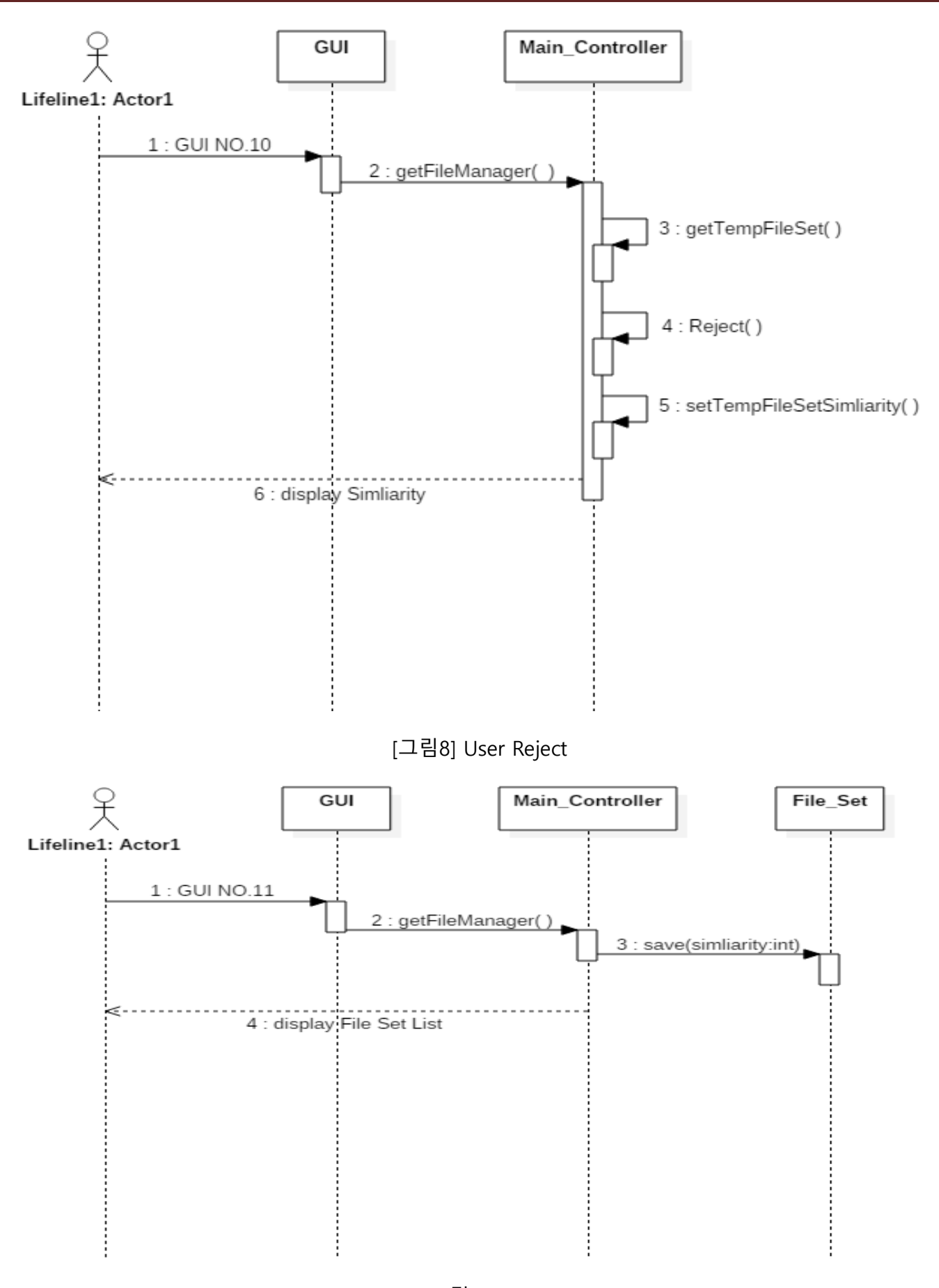

[그림9] Save

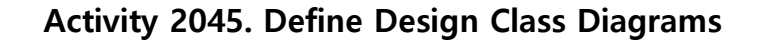

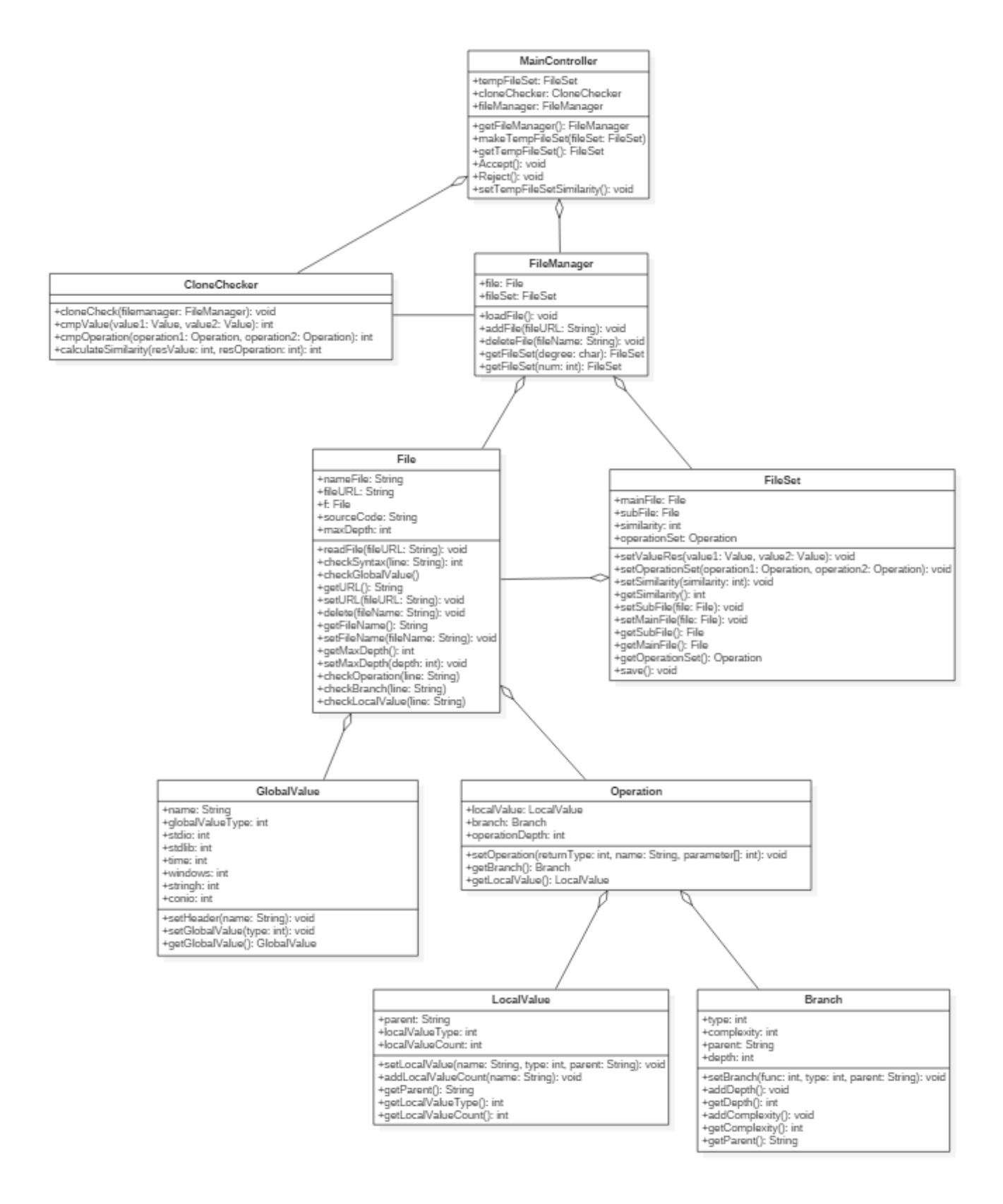

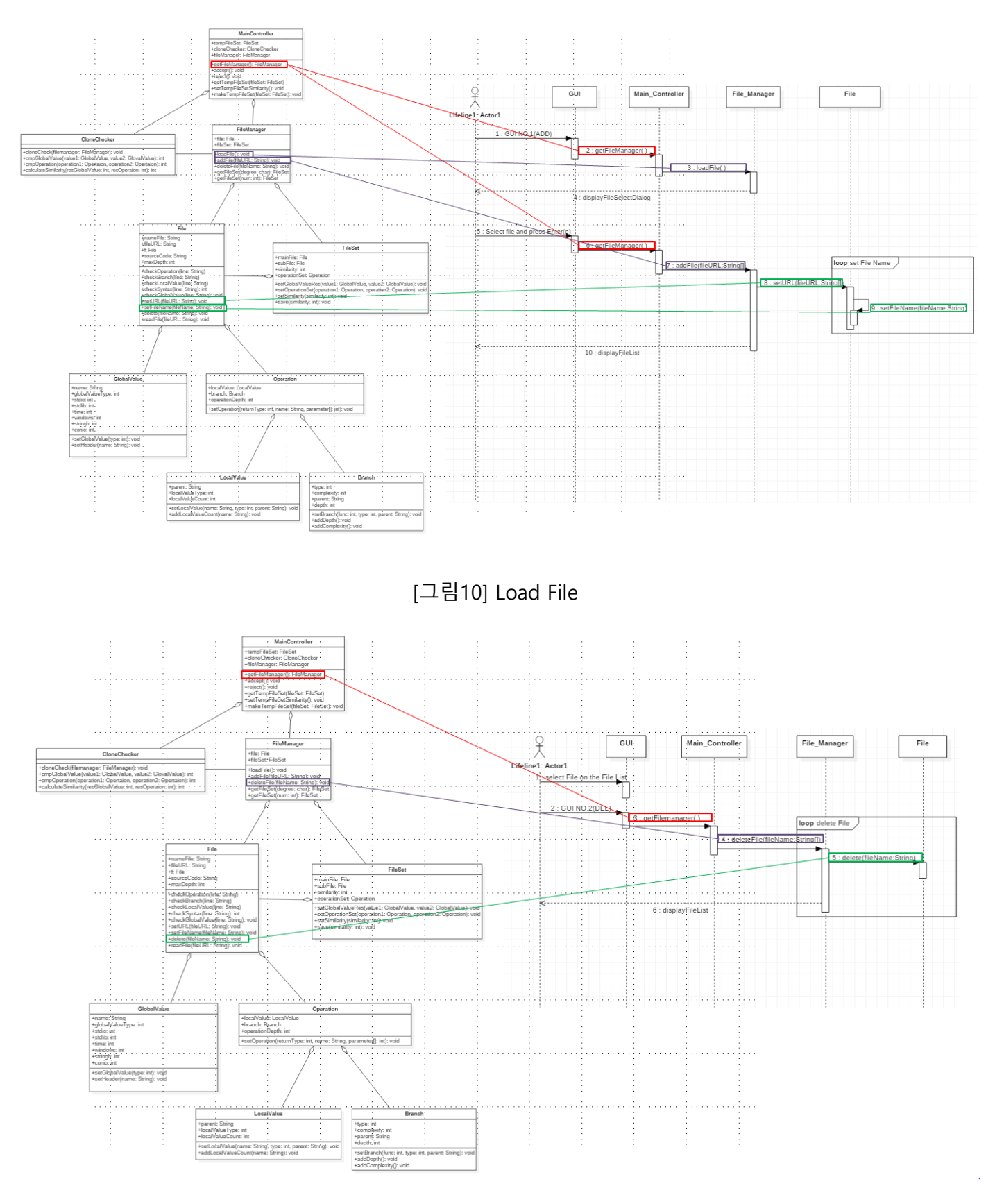

Activity 2046. Design Traceability Analysis

[그림11] Delete File

[SMA2016]T2 - OOPT stage 2040 ver 1.0

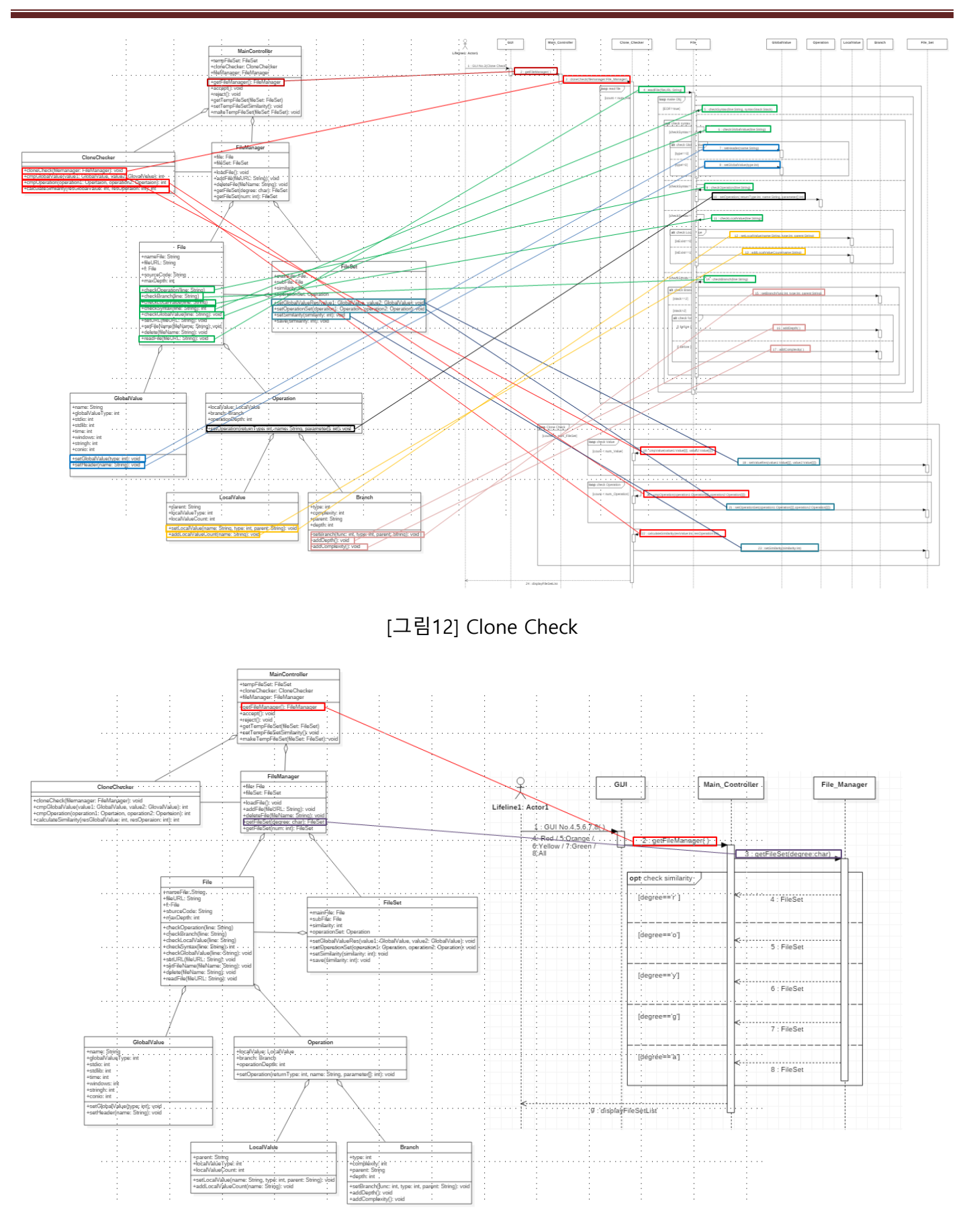

[그림13] Show All, Show Red, Show Orange, Show Yellow, Show Green

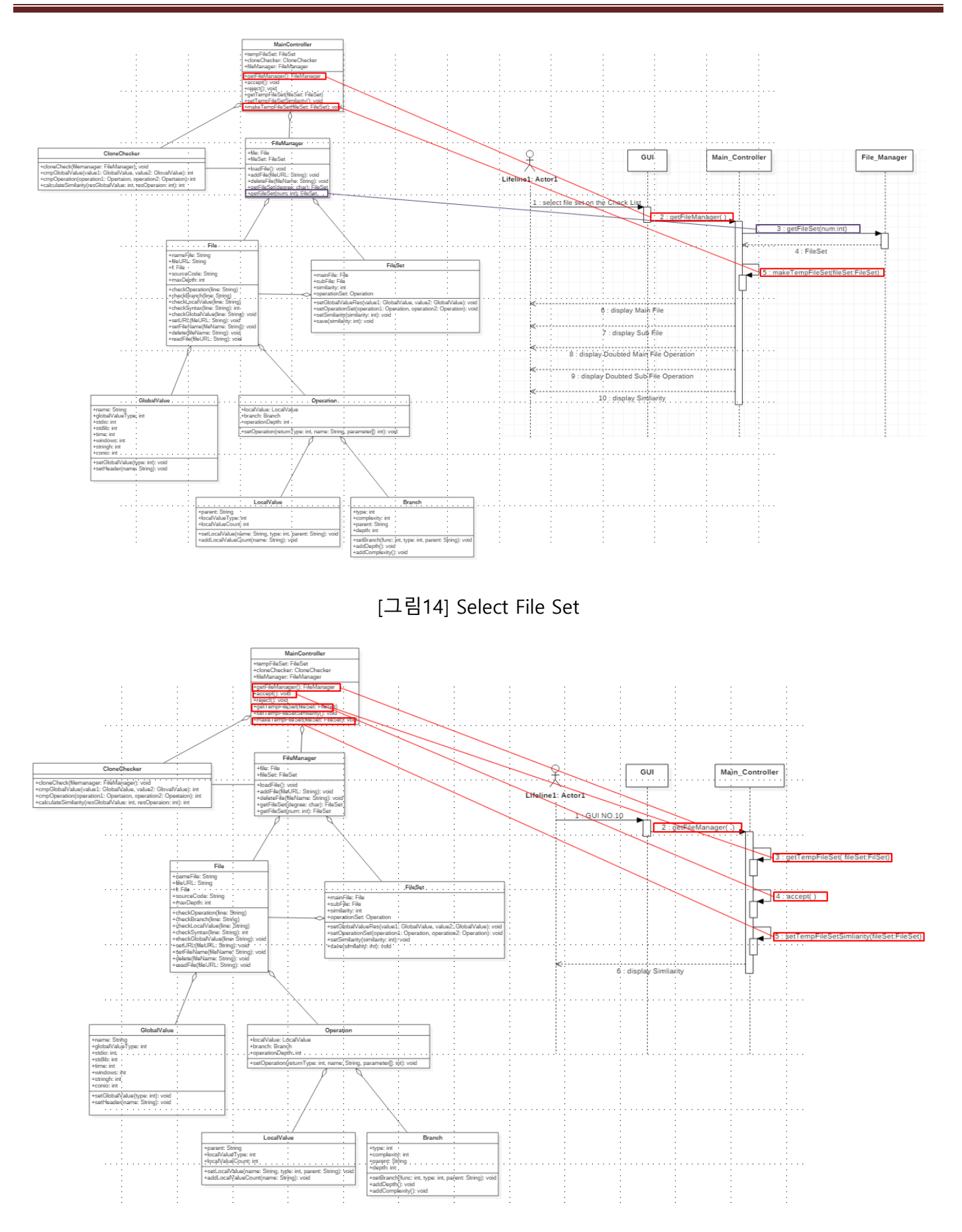

[그림15] User Accept

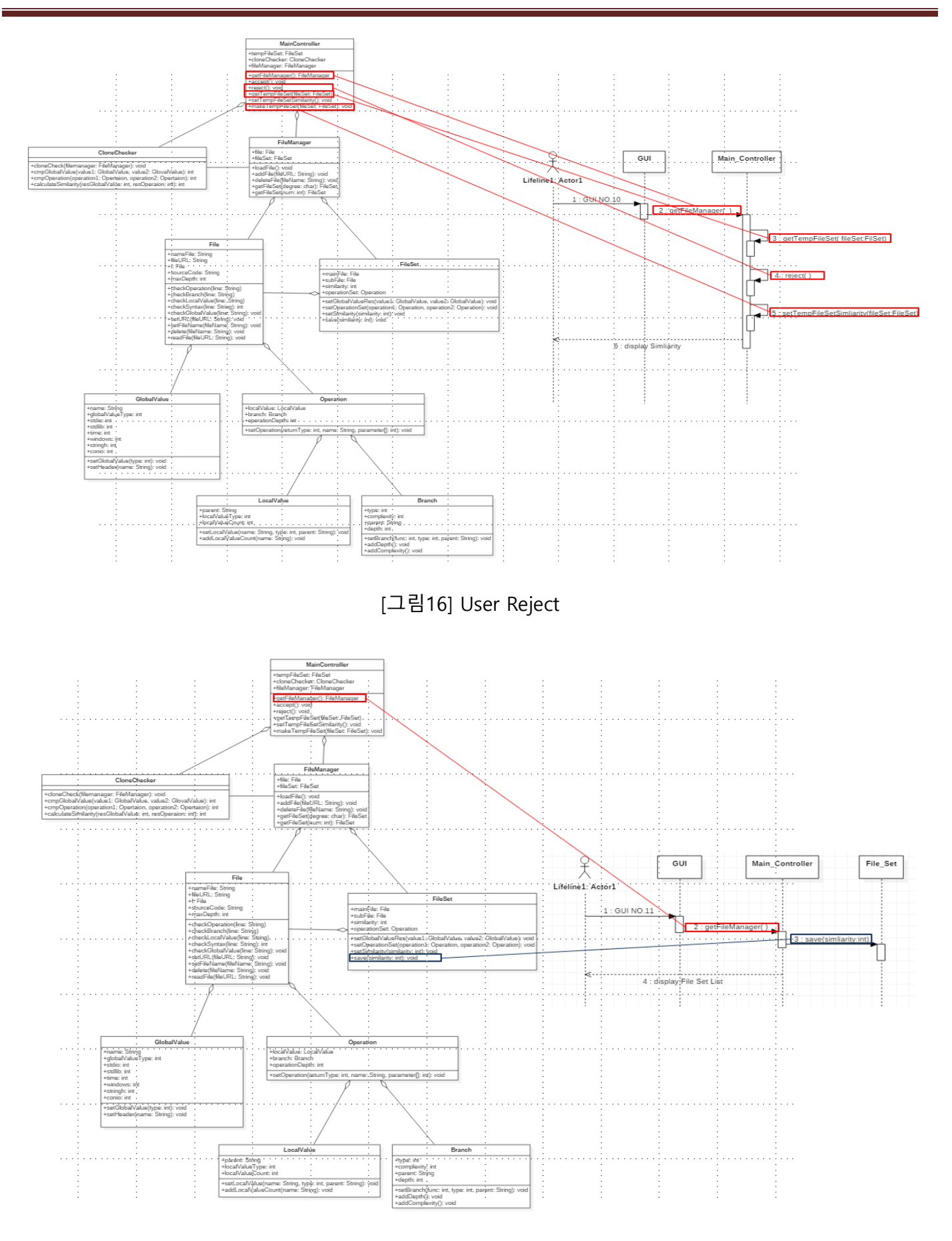

[그림17] Save

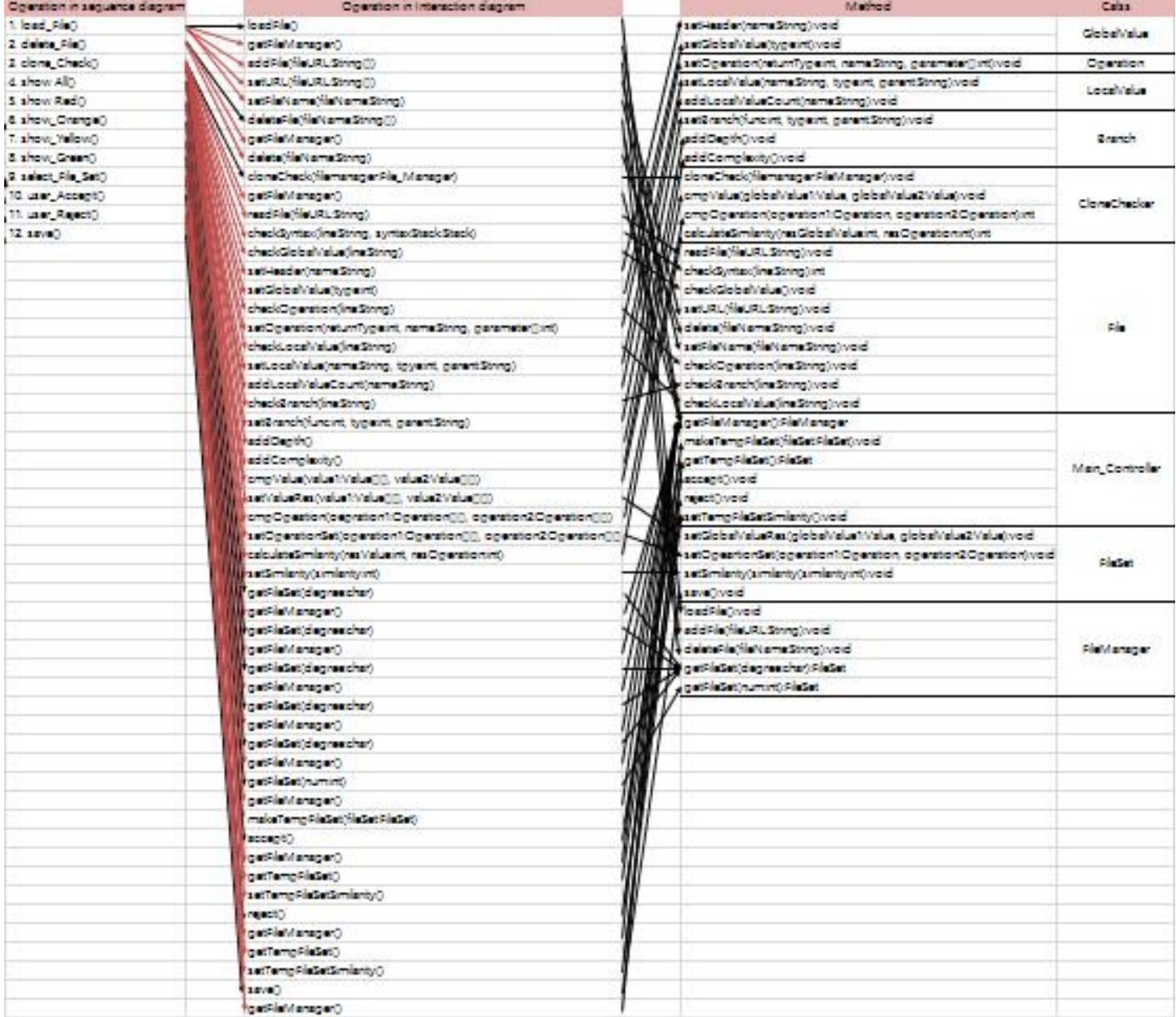